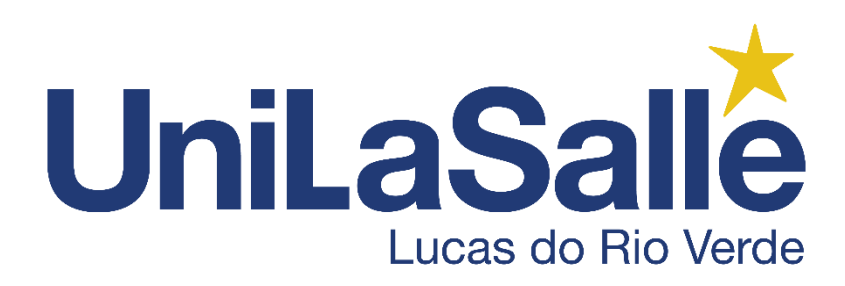

# **MANUAL PARA APRESENTAÇÃO DE TRABALHOS ACADÊMICOS DO CENTRO UNIVERSITÁRIO LA SALLE - UNILASALLE/LUCAS**

Aprovado pela Resolução CONSEPE n.º 002/2021, de 11 de fevereiro de 2021

LUCAS DO RIO VERDE, 2021

**Aprovado pela Resolução CONSEPE n.º 002/2021, de 11 de fevereiro de 2021**

CENTRO UNIVERSITÁRIO LA SALLE - UNILASALLE/LUCAS

## **MANUAL PARA APRESENTAÇÃO DE TRABALHOS ACADÊMICOS**

LUCAS DO RIO VERDE, 2021

## **CENTRO UNIVERSITÁRIO LA SALLE - UNILASALLE/LUCAS**

Reitor: Prof. Dr. Marcos Antonio Corbellini – Fsc Vice-reitor: Prof. Dr. Jackson Luiz Nunes Bentes – Fsc Pró-reitor acadêmico: Prof. Me. Fernando Cezar Orlandi Pró-reitor administrativo: Prof. Me. Paulo Renato Foletto

#### **Elaboração**

Andréia Pereira de Souza Souto Bibliotecária Coord. Biblioteca La Salle

> Juliana Pereira Bravo Profa. Dra.

#### **Revisão**

Prof. Dr. Ir. Marcos Corbellini Profa. Ma. Simone Gobi Marcolan Prof. Me. Carlos Roberto Casagrande

### **Dados Internacionais de Catalogação na Publicação (CIP)**

C397mt Centro Universitário La Salle, Manual para apresentação de trabalhos acadêmicos do Centro Universitário La Salle - Unilasalle/Lucas [recurso eletrônico] / [elaboração: Andréia Pereira de Souza Souto, Juliana Pereira Bravo]. - Dados eletrônicos. 2021. Modo de acesso: < https://www.unilasalle.edu.br/lucasdo-rio-verde/mais/informacoes-academicas> Título da página web (acesso em 15 mar. 2021) 1. Metodologia científica. 2. Trabalhos acadêmicos -Normatização. I. Souto, Andréia Pereira de Souza. II. Bravo, Juliana Pereira, III. Título. CDU: 001.8

Bibliotecária responsável: Andréia Pereira de Souza Souto – CRB 1- 2225

## **SUMÁRIO**

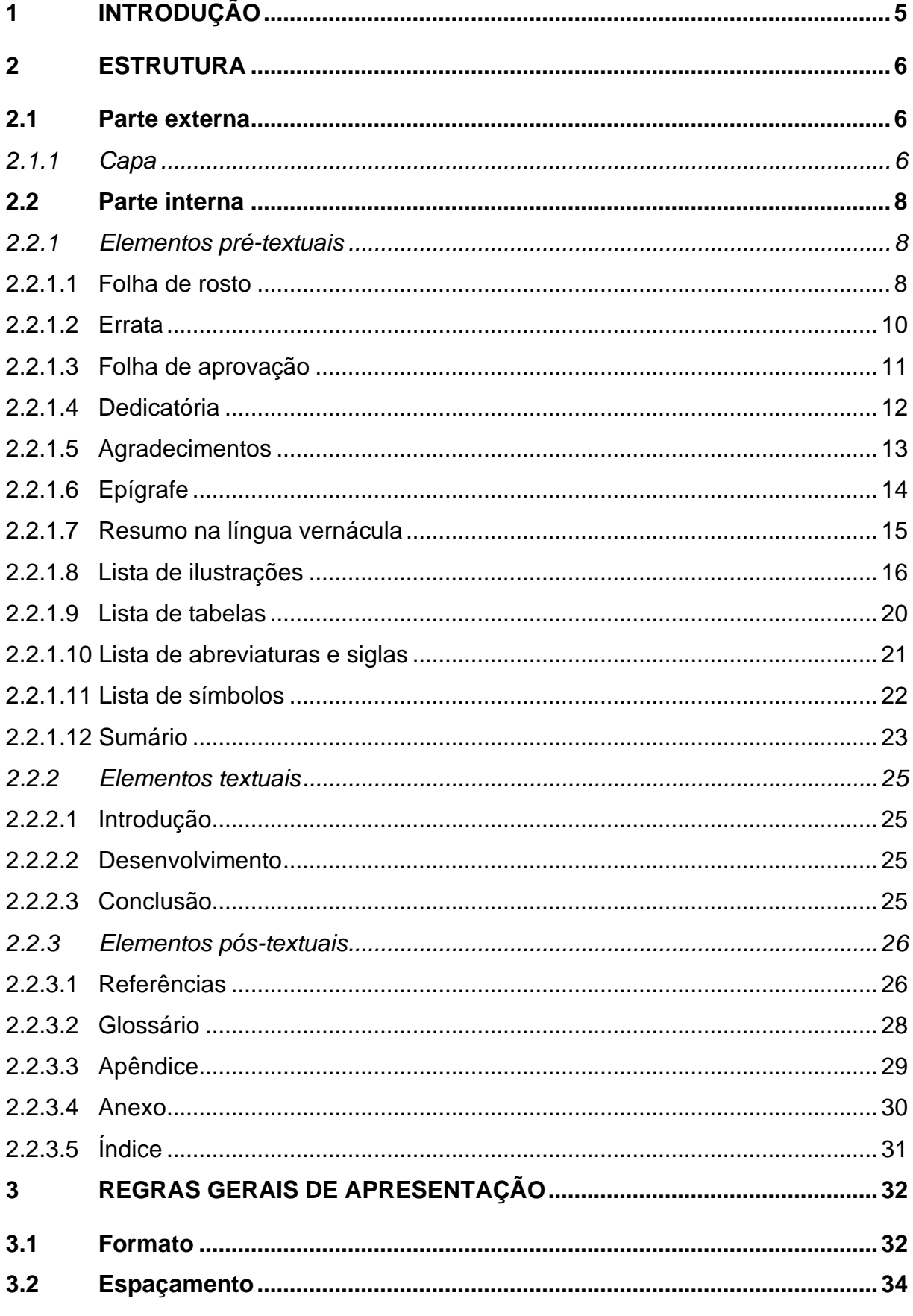

Aprovado pela Resolução CONSEPE n.º 002/2021, de 11 de fevereiro de 2021

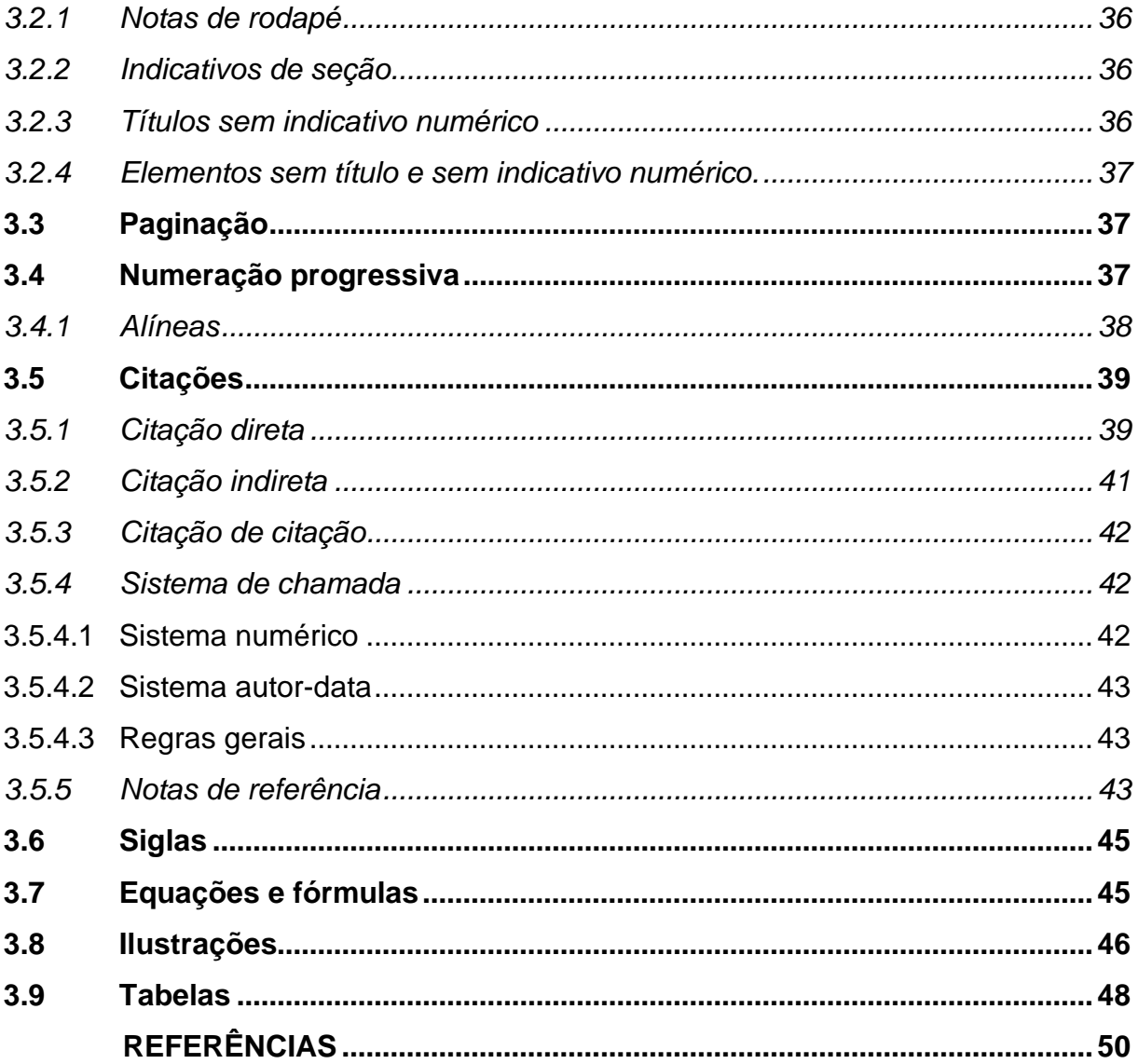

## **1 INTRODUÇÃO**

O Centro Universitário La Salle, atento às necessidades da comunidade acadêmica, publica este manual com orientações para apresentação e formatação dos trabalhos acadêmicos baseados nas normas de informação e documentação da Associação Brasileira de Normas Técnicas (ABNT).

O manual foi desenvolvido com base na estrutura da norma ABNT NBR 14724, "Informação e documentação: trabalhos acadêmicos: apresentação", 3. ed., 2011, e para cada tópico tratado foi consultada a norma específica para aquele tema. As normas utilizadas estão elencadas na lista de referências.

Para fins de organização, consideramos trabalhos acadêmicos os trabalhos de conclusão de curso de graduação e de especialização, dissertação e tese.

Para os casos omissos neste manual, recomenda-se utilizar as normas específicas para cada assunto.

Esse manual poderá sofrer atualizações quando da alteração das normas ou complementação de informações.

Com essa publicação, os acadêmicos do Unilasalle terão uma importante ferramenta para elaboração dos seus trabalhos científicos, pois não só estará em consonância com padrões adotados em âmbito nacional como também os qualificará.

## **2 ESTRUTURA**

A estrutura de um trabalho acadêmico está dividida em parte externa e parte interna. A parte externa compreende a capa e a lombada enquanto que a parte interna é formada pelos elementos pré-textuais, textuais e pós-textuais, conforme segue:

*Parte externa:*

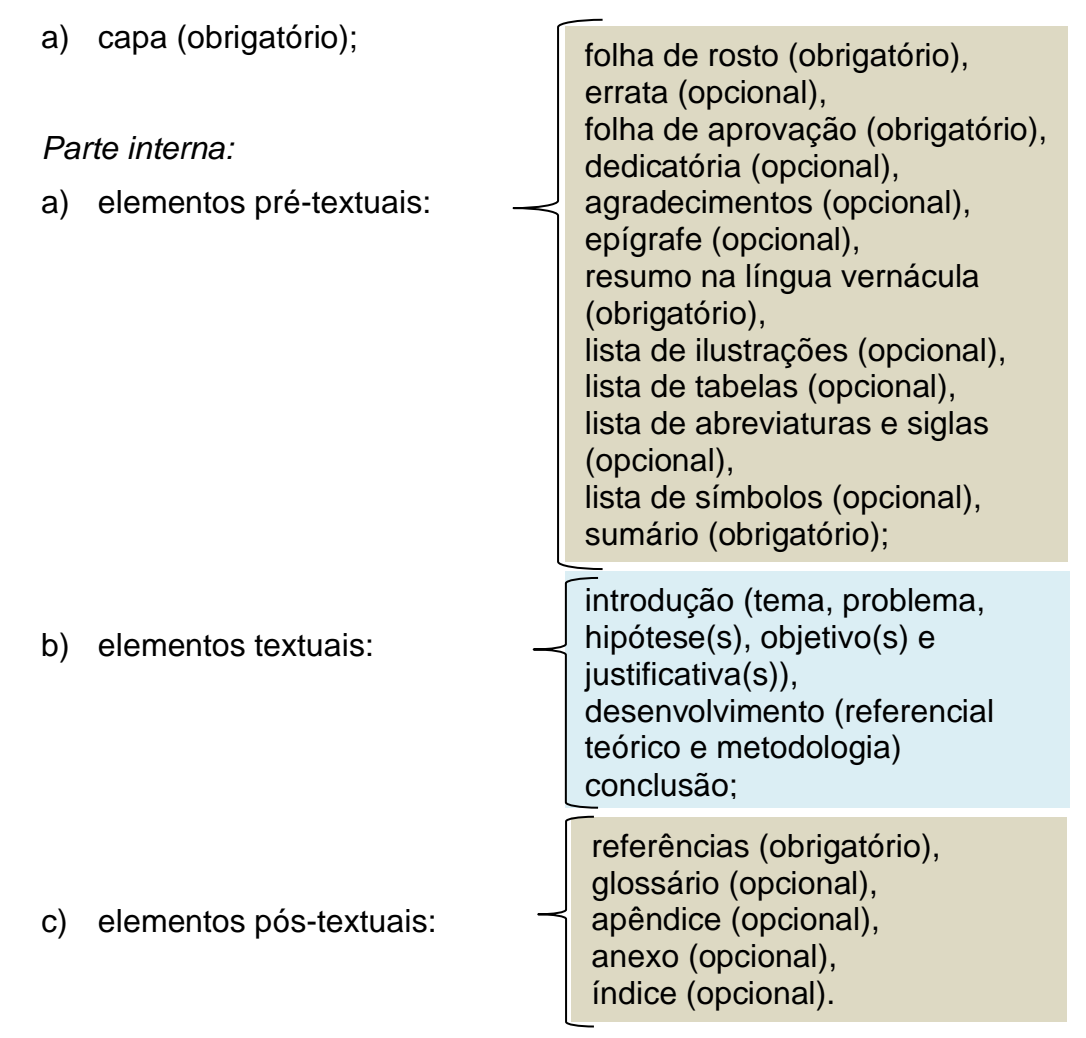

#### **2.1 Parte externa**

Forma a parte externa do trabalho acadêmico a capa.

*2.1.1 Capa*

Elemento obrigatório, que serve de proteção externa do trabalho e sobre o qual

se imprimem as informações indispensáveis à sua identificação, encadernado conforme padrão da instituição. As informações da capa devem ser transcritas conforme o exemplo:

> Nome da instituição (logotipo e nome completo) centralizado, localizado a 3 cm da borda superior da folha

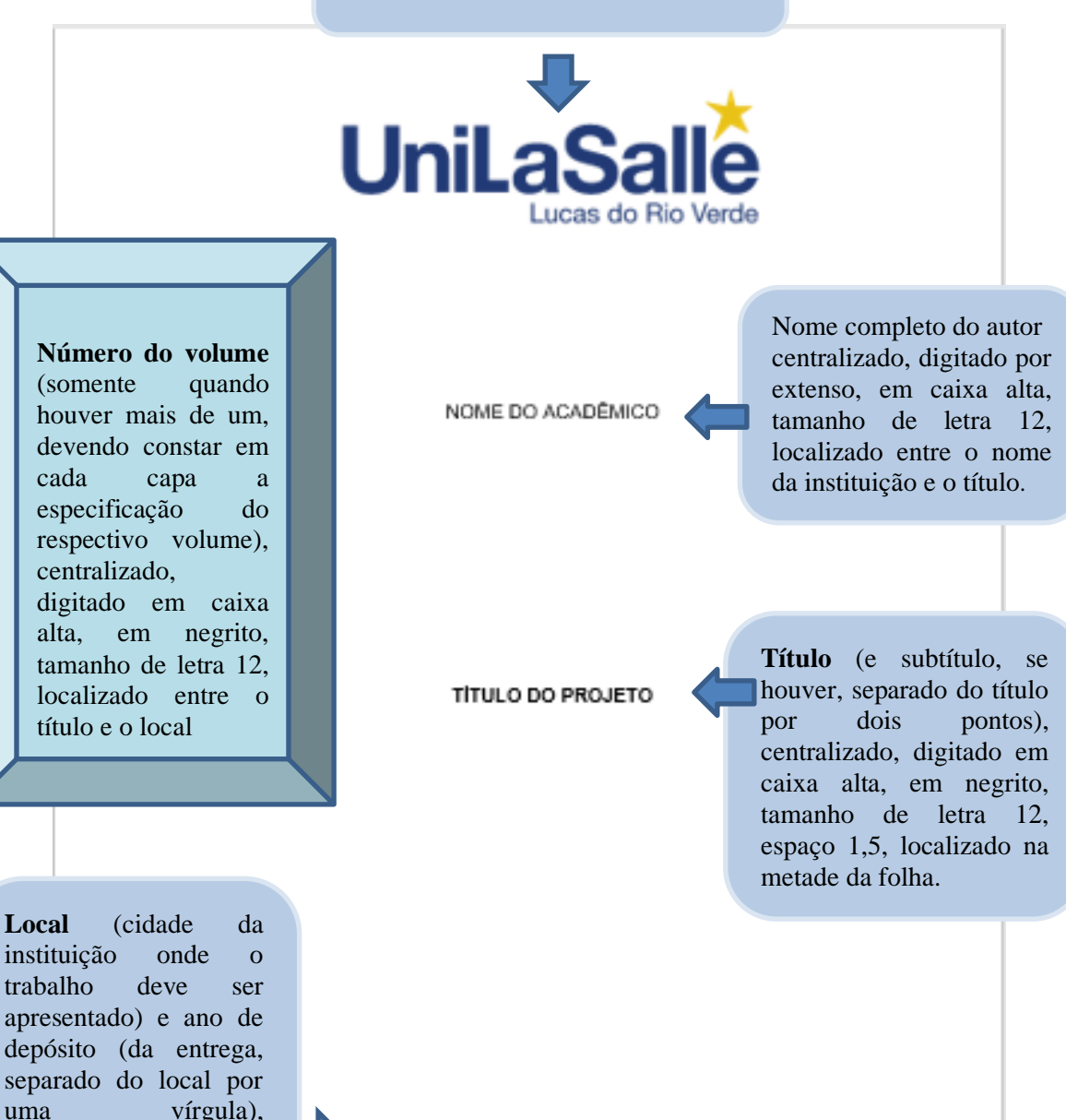

LUCAS DO RIO VERDE, 2020.

centralizados, digitados em caixa alta, tamanho de letra 12, localizados a 2 cm da borda inferior

da folha.

## **2.2 Parte interna**

Formam a parte interna de um trabalho acadêmico os elementos pré-textuais, os elementos textuais e os elementos pós-textuais.

## *2.2.1 Elementos pré-textuais*

Elementos pré-textuais são os elementos que antecedem o texto com informações que ajudam na identificação e utilização do trabalho.

2.2.1.1 Folha de rosto

Elemento obrigatório, que contém os dados essenciais à identificação do trabalho. Possui informações no anverso e no verso.

2.2.1.1.1 Anverso da folha de rosto

Deve ser apresentada conforme o exemplo:

**OBS**.: Para a **numeração de folhas ou páginas**, a folha de rosto é considerada a primeira folha ou página do trabalho, porém não recebe numeração impressa, assim como os demais elementos pré-textuais.

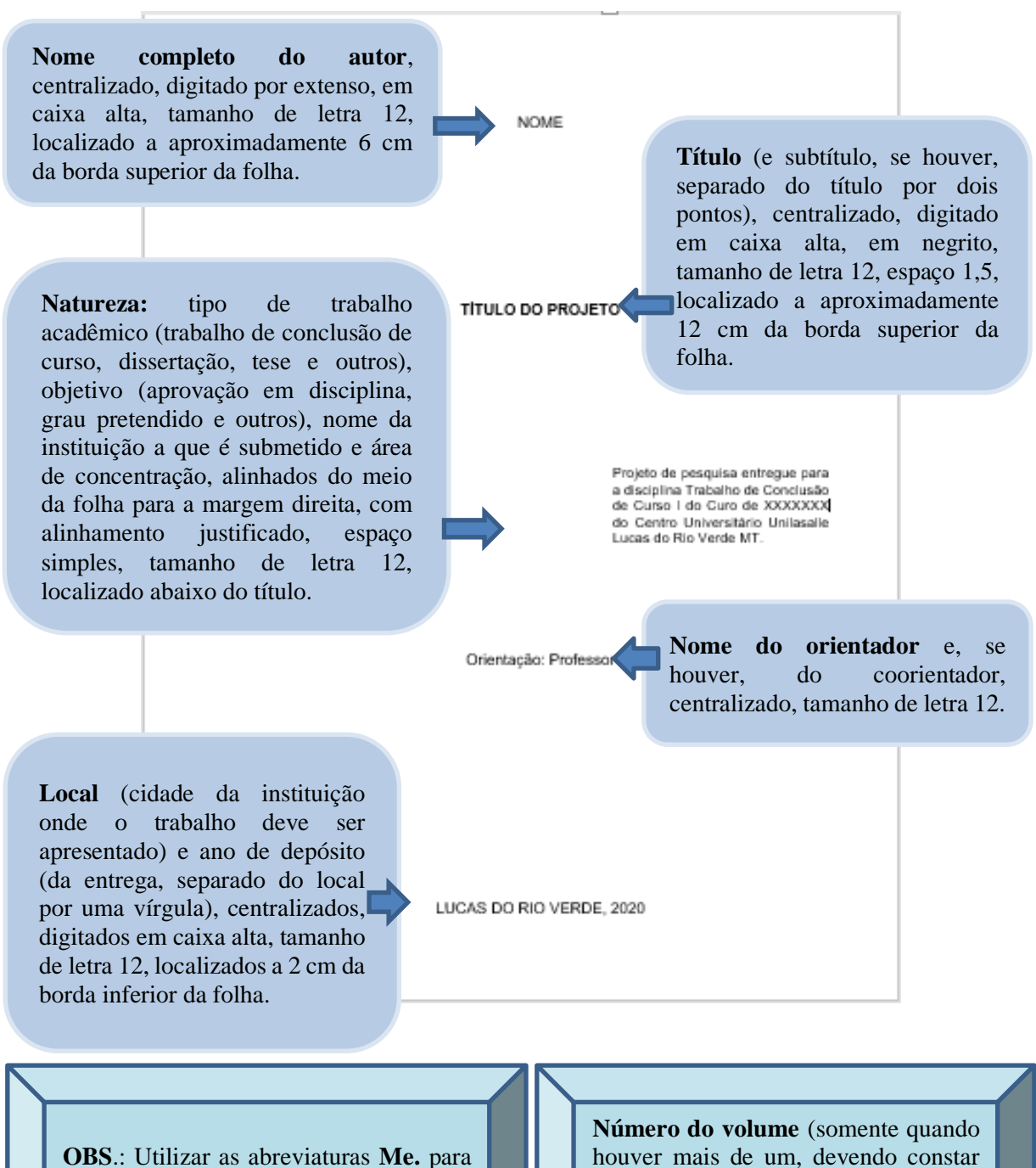

**Aprovado pela Resolução CONSEPE n.º 002/2021, de 11 de fevereiro de 2021**

Mestre, **Ma.** para Mestra, **Dr.** para Doutor e **Dra.** para Doutora, conforme o "Vocabulário ortográfico da língua portuguesa" (2009).

houver mais de um, devendo constar em cada folha de rosto a especificação do respectivo volume), centralizado, digitado em caixa alta, em negrito, tamanho de letra 12, localizado logo abaixo do título.

## 2.2.1.2 Errata

Elemento opcional, contendo a lista das folhas e linhas em que ocorrem erros, seguidas das devidas correções. Apresenta-se quase sempre em papel avulso ou encartado, acrescido ao trabalho depois de impresso. Deve ser inserida logo após a folha de rosto, contendo a referência do trabalho e o texto da errata.

O título ERRATA deve ser centralizado, em caixa alta e negrito, tamanho de letra 12, localizado a 3 cm da borda superior da folha. O espaçamento entre o título e o texto é de um espaço 1,5.

Com exceção da referência, que é apresentada em espaçamento simples, os demais elementos aparecem em espaçamento 1,5 e tamanho de letra 12.

Exemplo de errata:

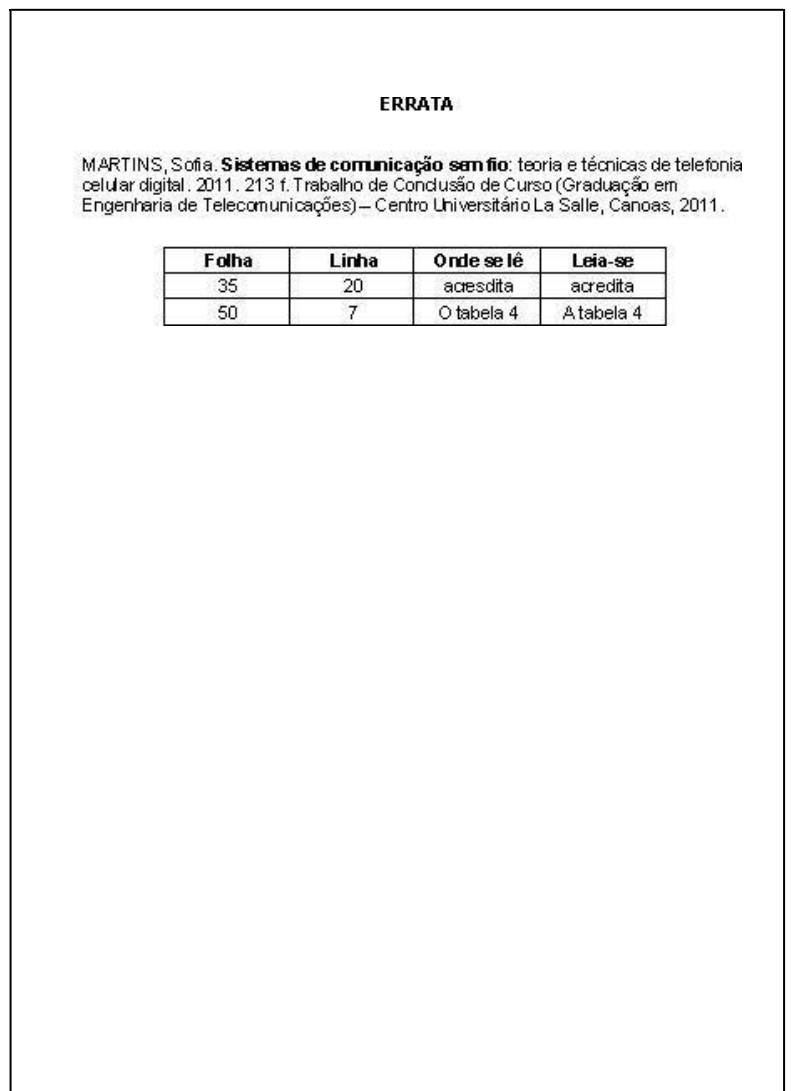

#### 2.2.1.3 Folha de aprovação

Elemento obrigatório, a folha de aprovação contém informações essenciais à aprovação do trabalho e deve ser apresentada conforme o exemplo:

**Nome completo do autor**, centralizado, digitado por extenso, em caixa alta, tamanho de letra 12, localizado a aproximadamente 3 cm da borda superior da folha.

**JARIA PEREIRA** 

**Título** (e subtítulo, se houver, separado do título por dois pontos), centralizado, digitado em caixa alta, em negrito, tamanho de letra 12, espaço 1,5, localizado a aproximadamente 6 cm da borda superior.

Natureza: tipo de trabalho acadêmico (trabalho de conclusão de curso, dissertação e outros), objetivo (aprovação em disciplina, grau pretendido e outros), nome da instituição a que é submetido e área de concentração, alinhados do meio da folha para a margem direita, com alinhamento justificado, espaço simples, tamanho de letra 12, localizado abaixo do título.

PEDAGÓGICA NO PROCESSO DE APRENDIZAGEM DO SURDO EM SALA DE AULA DE ENSINO COMUM

Curso apresentado como exigência parcial para obtenção do título de em Pedagogia à Faculdade La Salle.

bro de 2017, a banca examinadora considero aprovado o Trabalho Acadêmica Adiane Maria Pereira, para obtenção de tulo de

m Pedagogia.<br>**BANCA EXAMINADORA** 

Prof. Esp. Karem Adriana Lucas - orientador Faculdade La Salle

**Data de aprovação,**  centralizada e tamanho de letra 12; localizada abaixo da natureza do trabalho.

f. Me. Carlos Roberto Casagrande - 1º membro examinador Faculdade La Salle

of. MSc. Edinéia Zulian Dalbosco - 2º membro examinador Faculdade La Salle

> Nome, titulação e assinatura dos componentes da banca examinadora e instituições a que pertencem, centralizados, tamanho de letra 12, localizados abaixo da data de aprovação e precedidos da expressão "**BANCA EXAMINADORA"**

#### **IMPORTANTE:**

Para cursos sem banca examinadora, na data de aprovação, a expressão "aprovado pela banca examinadora" deve ser substituída por " aprovado pelo avaliador".

Onde se lê "BANCA EXAMINADORA" substituir por "AVALIADOR"

Elemento opcional, colocado após a folha de aprovação, onde o autor presta homenagens ou dedica seu trabalho. O título Dedicatória não deve constar na folha e o alinhamento do texto é livre, a fonte e tamanho de letra devem seguir o padrão do texto.

Exemplo de dedicatória:

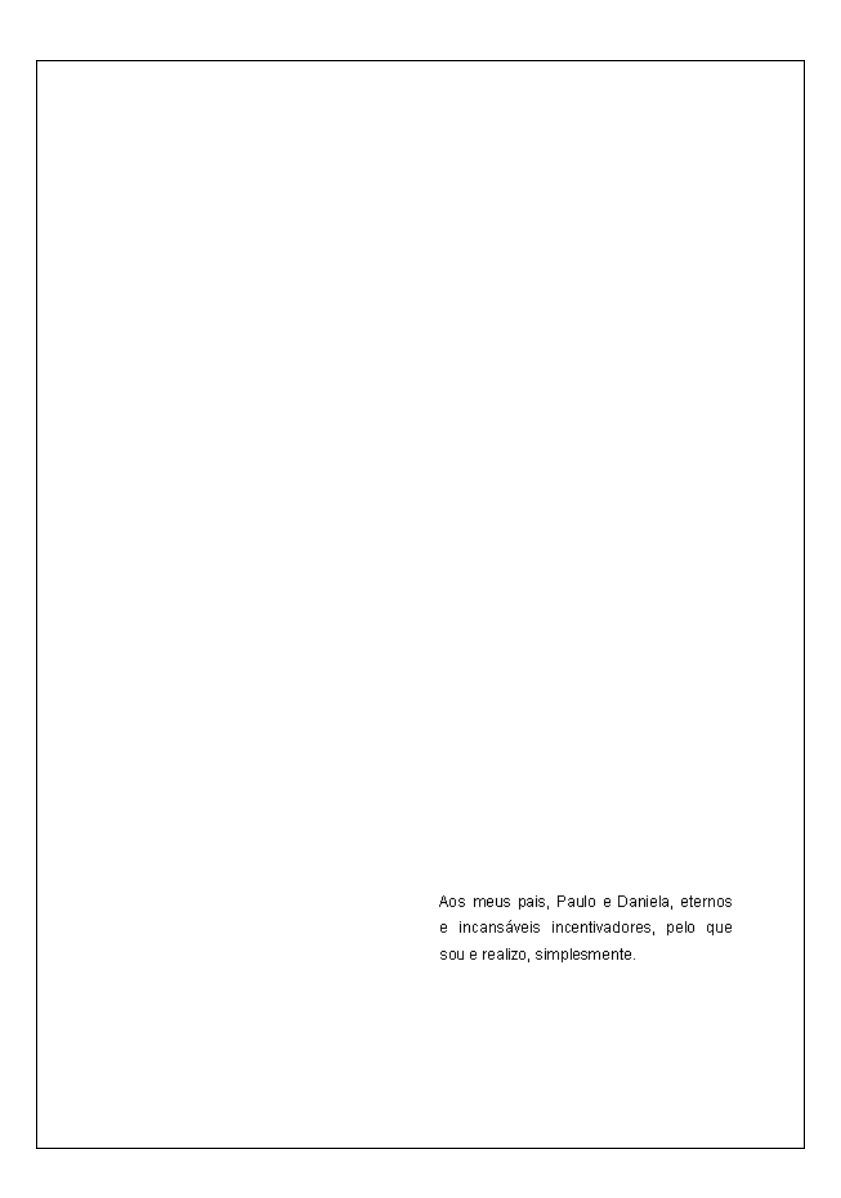

## 2.2.1.5 Agradecimentos

Elemento opcional, colocado após a dedicatória, em que o autor agradece às pessoas ou instituições que contribuíram de alguma forma na elaboração do trabalho.

O título AGRADECIMENTOS deve ser centralizado, em caixa alta e negrito, tamanho de letra 12, localizado a 3 cm da borda superior da folha. O espaçamento entre o título e o texto é de um espaço 1,5.

Exemplo de agradecimentos:

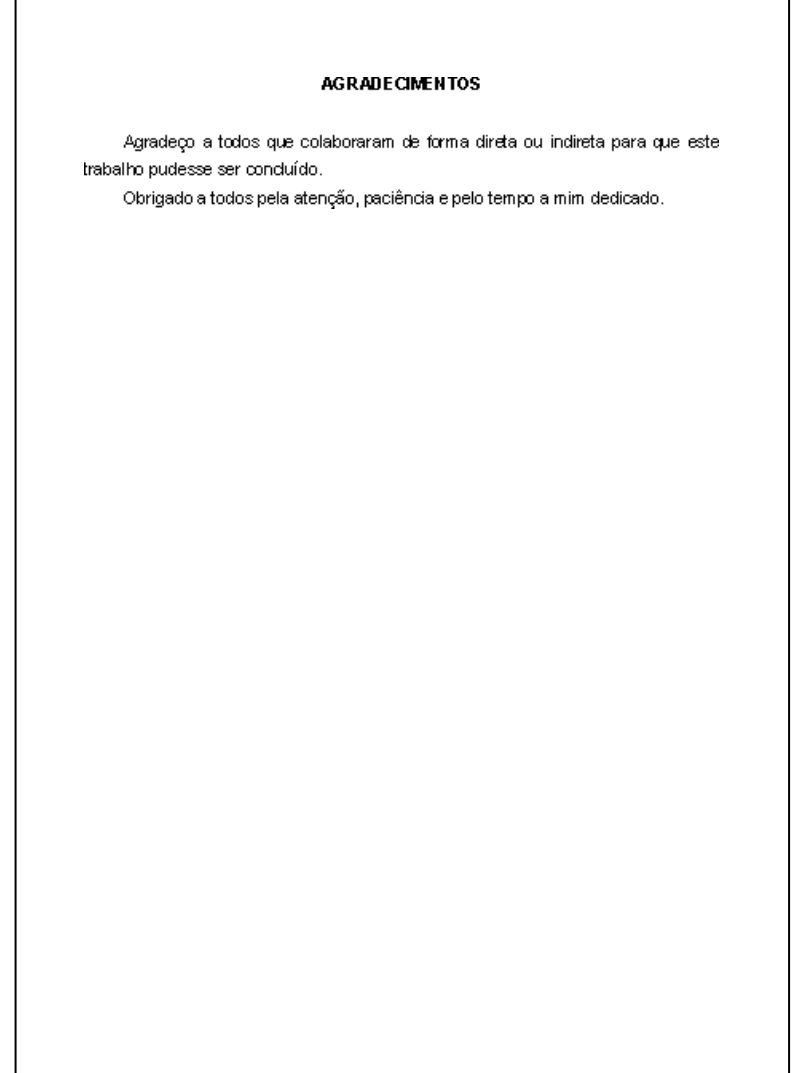

## 2.2.1.6 Epígrafe

Elemento opcional, colocado após os agradecimentos, onde o autor apresenta uma citação, seguida de indicação de autoria, relacionada com a matéria tratada no corpo do trabalho. A epígrafe deve ser elaborada conforme a norma ABNT NBR 10520. Podem também constar epígrafes nas folhas ou páginas de abertura das seções primárias.

Exemplo de epígrafe:

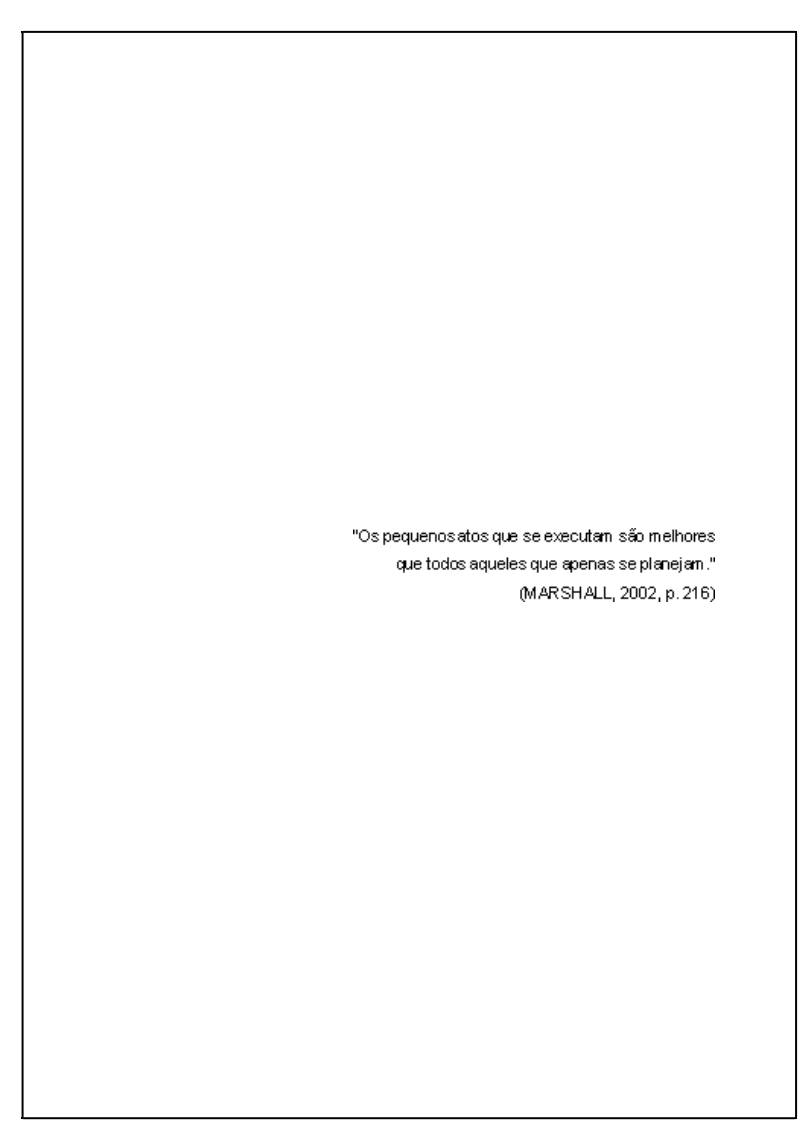

#### 2.2.1.7 Resumo na língua vernácula

Elemento obrigatório, elaborado conforme a norma ABNT NBR 6028, o resumo em língua vernácula deve ser constituído de uma sequência de frases concisas e objetivas ressaltando o método, os resultados e as conclusões do documento. O texto não deve ser apresentado em tópicos, com dados quantitativos ou qualitativos, símbolos, fórmulas, etc. No texto deve-se usar o verbo na terceira pessoa do singular e deve conter de 150 a 500 palavras.

O resumo deve ainda ser digitado em espaçamento 1,5, em um parágrafo único e sem recuo na primeira linha. Logo abaixo, devem constar palavras representativas, ou seja, palavras-chave, que devem ser separadas entre si por ponto e finalizadas também por ponto. O título RESUMO deve figurar no alto da página, centralizado, e com o mesmo recurso tipográfico utilizado nas seções primárias (caixa alta e negrito). Exemplo de resumo na língua vernácula<sup>1</sup>:

#### **RESILMO**

A pesquisa, tipo Estudo de Caso, focaliza a produção de sentido no projeto de vida do educador universitário e suas interfaces com a construção de uma vida geradora de bem-estar docente e bem-sucedida. O referencial teórico, que embasa o estudo. fundamenta-se nos pressupostos de V. E. Frankl, no que se refere ao sentido da vida, estabelecendo-se una interlocução com autores que discutem suas postulações teóricas, assim como com outros que problematizam a vida do educador e as dimensões do bem-estar na docência. O campo empírico da investigação é o Centro Universitário La Salle - Unilasalle - Canoas - RS, localizado na região metropolitana de Porto Alegre. Os sujeitos participantes são os acadêmicos formandos, os educadores com carga-horária igual ou superior a 16h/a e, no mínimo, com dois anos de contrato na Instituição, que lecionam nos cursos de graduação oferecidos por ela, e os coordenadores desses cursos. A coleta de dados foi estruturada em duas etapas na primeira os acadêmicos os coordenadores de cursos e os educadores responderam um questionário contendo duas questões abertas, sendo que a primeira se refere às características de um educador bemsucedido e realizado, pessoal e profissionalmerte, e a segunda, solicita a indicação de nomes de educadores da instituição que os sujeitos consideram bem-sucedidos e demonstram un bem-estar no exercício da ação docente. Tendo-se presente tais indicações, os dez educadores mais citados pelos três grupos de sujeitos participaran do Estudo de Caso, e o instrumento utilizado foi uma entrevista semiestruturada. A análise dos dados coletados foi realizada através da técrica de Análise de Conteúdo proposta por Bardin. A análise dos dados resultou nas seguintes categorias quanto à produção de sentido na vida dos educadores: realização e êxito na vida; querer existencial; internalização de exemplos de figuras parentais e educativas que ajudam a caminhar, construção do eu no ser para o outro; escolhas que fazen crescer, vínculo com o outro; pessoa e Instituição; a invenção de um método; e processo formativo na dupla face: estudar e trabalhar. Apreserta-se uma proposta de Logoformação, como possibilidade e potencialidade na perspectiva de formar e educar para a produção de sentido.

Palayras-chave: Producão de sentido docente. Bem-estar docente. Realização pessoal e profissional. Educação Superior. Logoformação.

\_\_\_\_\_\_\_\_\_\_\_\_\_\_\_\_\_\_\_\_\_\_\_\_\_\_\_\_\_\_\_\_\_\_\_ 1 Dados extraídos e adaptados de FOSSATTI, Paulo. A produção de sentido na vida de educadores: por uma logoformação. 2009. 272 f. Tese (Doutorado em Educação) – Programa de Pós-Graduação em Educação, Pontifícia Universidade Católica do Rio Grande do Sul, Porto Alegre, 2009.

## 2.2.1.8 Lista de ilustrações

Elemento opcional que indica a paginação de cada ilustração apresentada no trabalho, na ordem em que estas aparecem no texto. Cada item deve ser designado por seu nome específico, travessão, título e respectivo número da folha ou página onde se encontra. Quando necessário, recomenda-se a elaboração de lista própria para cada tipo de ilustração (desenhos, esquemas, fluxogramas, fotografias, gráficos, mapas, organogramas, plantas, quadros, retratos, figuras e outras).

O título LISTA DE ILUSTRAÇÕES deve ser centralizado, em caixa alta e negrito, tamanho de letra 12, localizado a 3 cm da borda superior da folha. O espaçamento entre o título e o texto é de um espaço 1,5 e entrelinhas deve ser de 1,5. A lista de ilustrações deve incluir a palavra designativa (figura, quadro, gráfico, etc.).

Na elaboração da lista de ilustrações, recomenda-se fazer uma lista única se houver poucos elementos, caso contrário fazer uma lista para cada tipo de ilustração, com título próprio, e colocado em folhas separadas. Exemplo de lista de ilustrações:

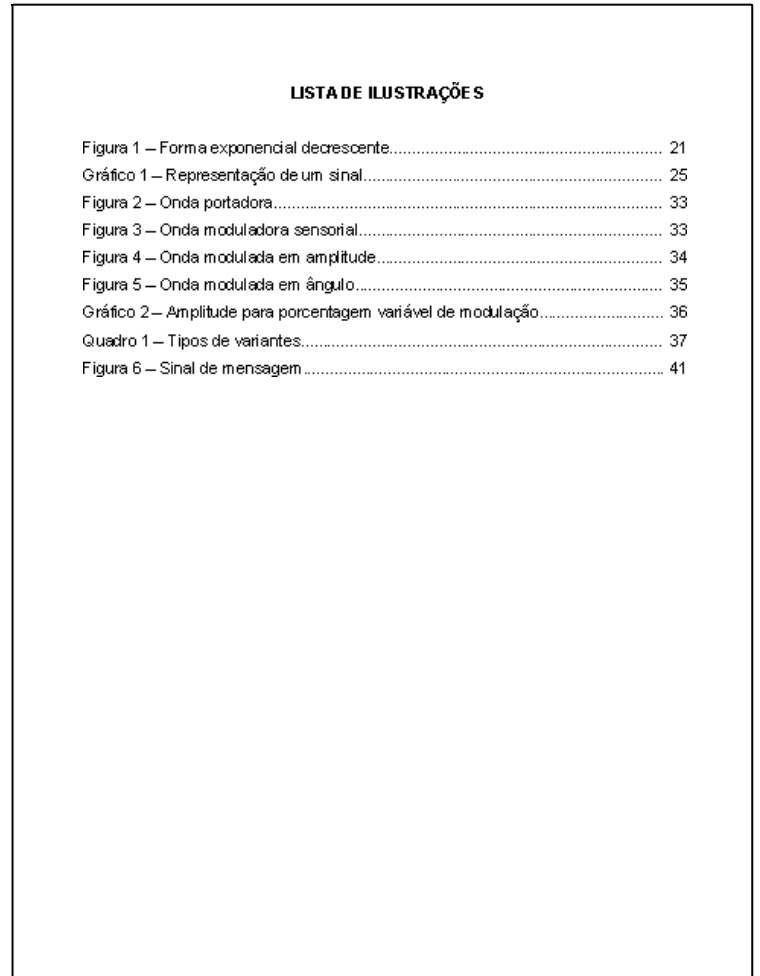

Exemplo de lista de figuras:

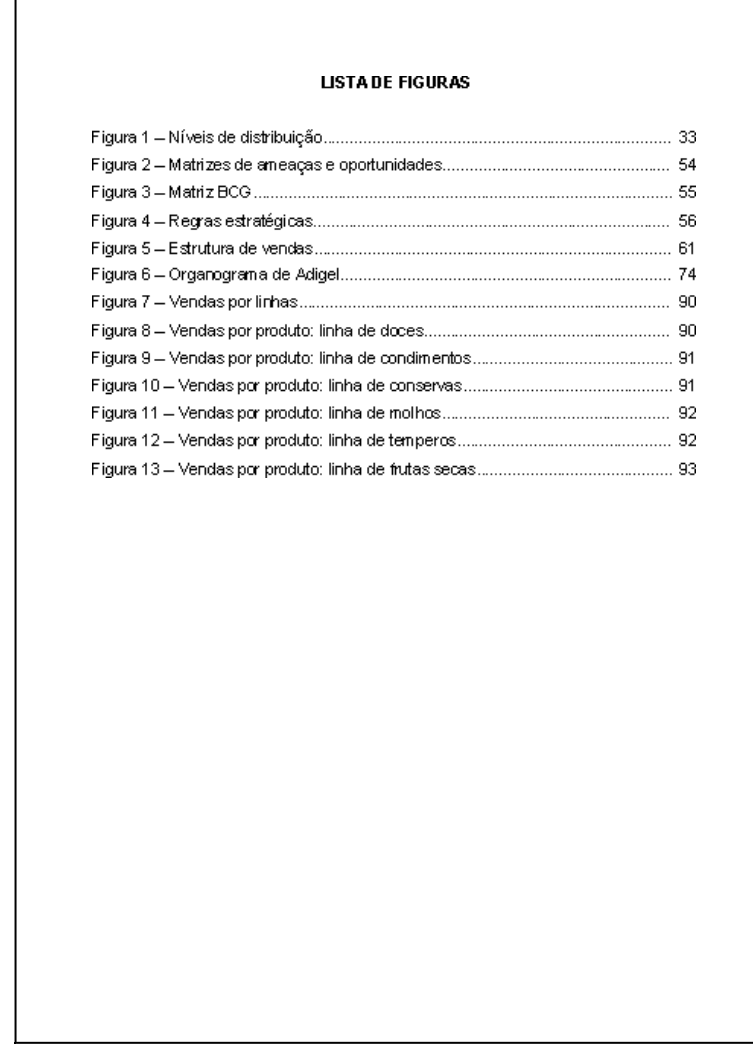

Exemplo de lista de quadros:

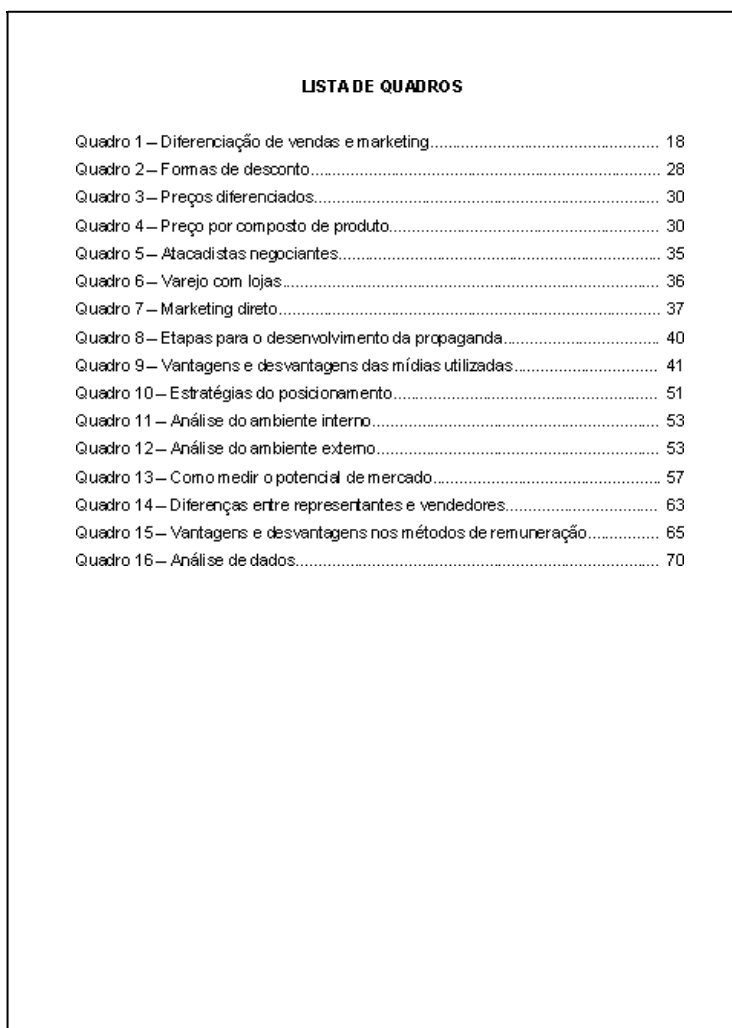

Exemplo de lista de figuras e quadros:

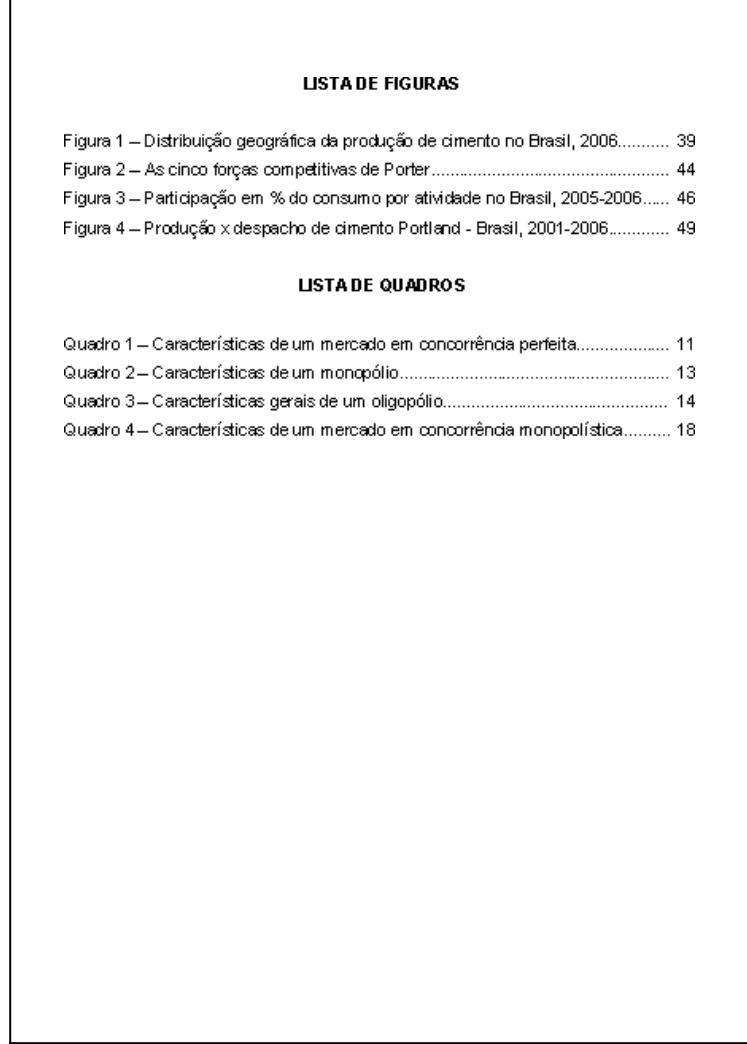

Elemento opcional, elaborado de acordo com a ordem apresentada no texto. Cada item deve ser designado por seu nome específico, travessão, título e respectivo número da folha ou página onde se encontra.

O título LISTA DE TABELAS deve ser centralizado, em caixa alta e negrito, tamanho de letra 12, localizado a 3 cm da borda superior da folha. O espaçamento entre o título e o texto é de um espaço 1,5 e entrelinhas deve ser de 1,5.

Exemplo de lista de tabelas:

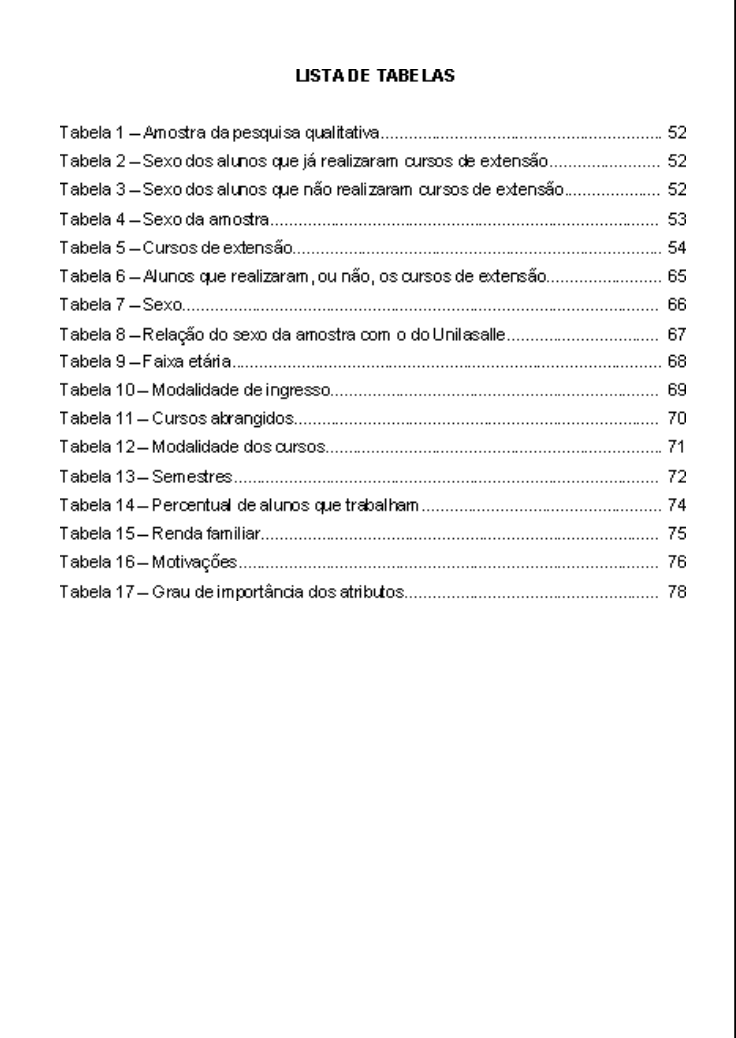

2.2.1.10 Lista de abreviaturas e siglas

Elemento opcional, este item consiste na relação alfabética das abreviaturas e siglas utilizadas no texto, seguidas das palavras ou expressões correspondentes grafadas por extenso. Recomenda-se a elaboração de lista própria para cada tipo (uma para abreviaturas e outra para siglas).

Os títulos LISTA DE ABREVIATURAS ou LISTA DE SIGLAS devem ser centralizados, em caixa alta e negrito, tamanho de letra 12, localizados a 3 cm da borda superior da folha. O espaçamento entre o título e o texto é de um espaço 1,5 e entrelinhas deve ser de 1,5.

Na elaboração da lista de abreviaturas e/ou lista de siglas recomenda-se fazer uma lista única se houver poucos elementos, caso contrário fazer uma lista para cada tipo, com título próprio, e colocado em folhas separadas.

Exemplo de lista de siglas:

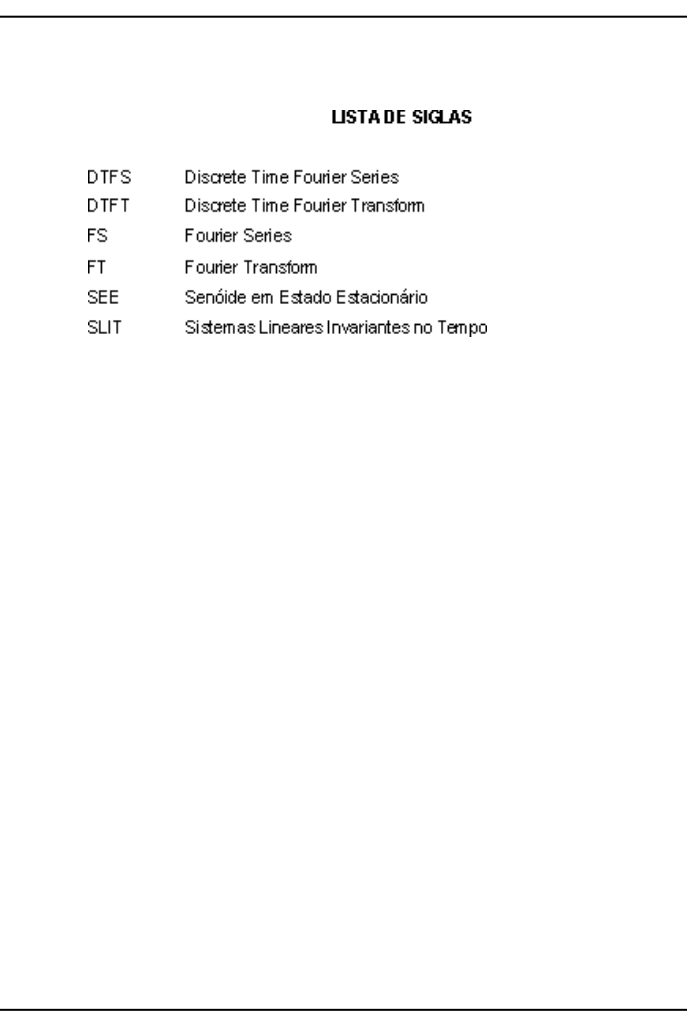

Elemento opcional, apresenta os símbolos descritos no trabalho, organizados de acordo com a ordem em que aparecem no texto, seguidos de seu significado.

O título LISTA DE SÍMBOLOS deve ser centralizado, em caixa alta e negrito, tamanho de letra 12, localizado a 3 cm da borda superior da folha. O espaçamento entre o título e o texto é de um espaço 1,5 e entrelinhas deve ser de 1,5.

Exemplo de lista de símbolos:

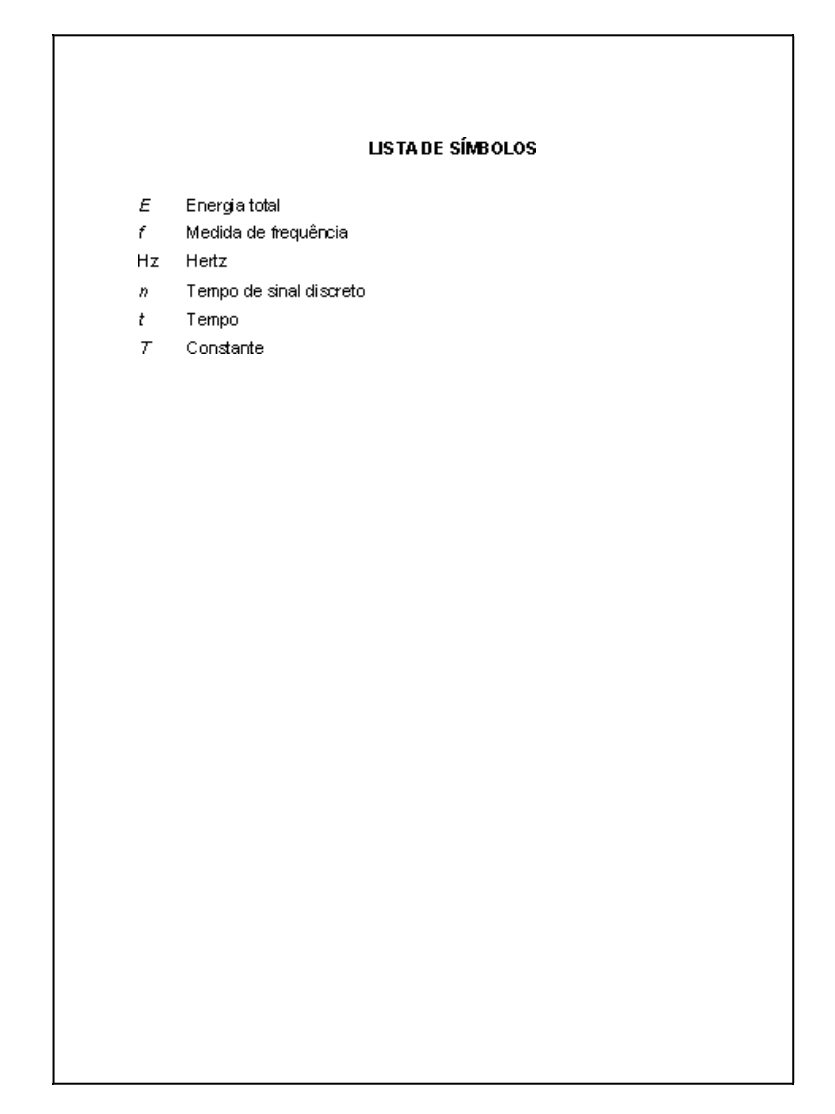

#### 2.2.1.12 Sumário

Elemento obrigatório, o sumário é a listagem das seções, subseções e outras partes do trabalho, na mesma ordem e grafia em que aparecem no texto, seguida da respectiva folha ou página onde consta a matéria indicada. O sumário deve ser elaborado conforme a norma ABNT NBR 6027.

A subordinação dos itens que figuram no sumário deve ser destacada por diferenças tipográficas como negrito, letras maiúsculas, itálico, etc., de acordo com a numeração progressiva da norma ABNT NBR 6024. Quando o trabalho estiver organizado em mais de um volume, o sumário completo deve ser incluído em todos os volumes, permitindo que se tenha conhecimento de todo o conteúdo do documento em qualquer volume consultado. Os elementos pré-textuais não devem constar no sumário.

É importante não confundir sumário com índice. O sumário apresenta os itens na forma em que estes são apresentados no trabalho, diferentemente do índice, que é uma lista de palavras ou frases ordenadas segundo determinado critério (autor, assunto, etc.), que localiza e remete para as informações contidas no texto.

O título SUMÁRIO deve ser centralizado, em caixa alta e negrito, tamanho de letra 12, localizado a 3 cm da borda superior da folha. O espaçamento entre o título e o texto é de um espaço 1,5 e entrelinhas deve ser de 1,5.

Exemplo de sumário<sup>2</sup>:

\_\_\_\_\_\_\_\_\_\_\_\_\_\_\_\_\_\_\_\_\_\_\_\_\_\_\_\_\_\_\_\_\_\_\_

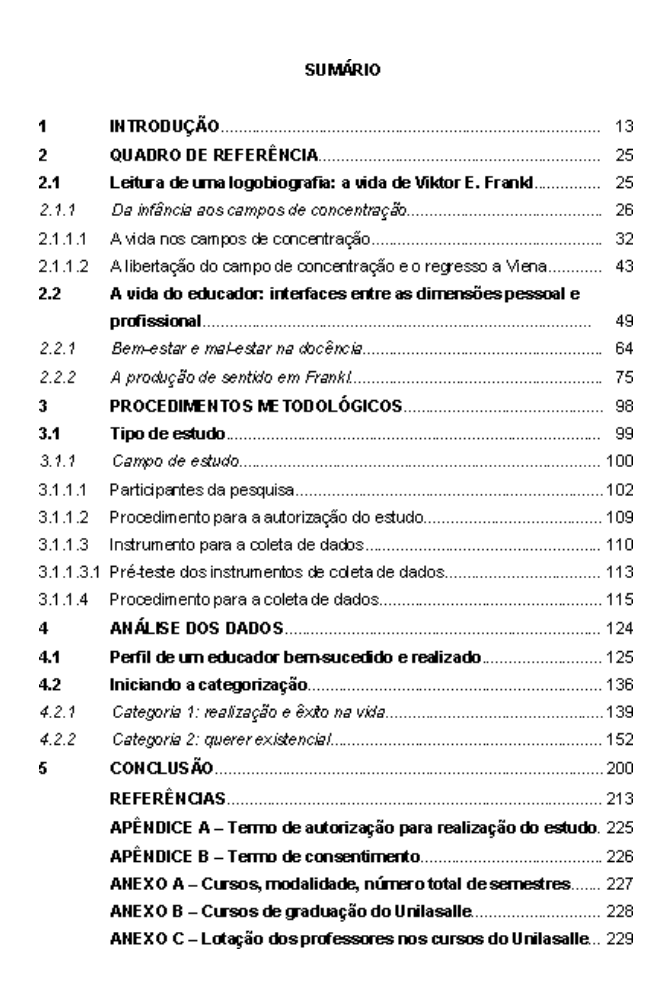

<sup>2</sup>Dados extraídos e adaptados de FOSSATTI, Paulo. **A produção de sentido na vida de educadores**: por uma logoformação. 2009. 272 f. Tese (Doutorado em Educação) – Programa de Pós-Graduação em Educação, Pontifícia Universidade Católica do Rio Grande do Sul, Porto Alegre, 2009.

#### *2.2.2 Elementos textuais*

Os elementos textuais são constituídos de três partes fundamentais: introdução, desenvolvimento e conclusão. Para verificação de detalhes relacionados à apresentação do texto, consultar o item "Regras gerais de apresentação".

#### 2.2.2.1 Introdução

A introdução é a parte inicial do texto, onde devem constar a delimitação do assunto tratado, os motivos que levaram à realização do trabalho, as hipóteses, objetivos e limitações da pesquisa, entre outros elementos necessários para situar o tema. A apresentação deve ser concisa e sugere-se que os verbos sejam utilizados no presente ou futuro. A introdução, ainda, não deve apresentar dados conclusivos.

Por ser o primeiro elemento textual, a introdução do trabalho é numerada de acordo com a norma ABNT NBR 6024, "Informação e documentação: numeração progressiva das seções de um documento escrito: apresentação".

#### 2.2.2.2 Desenvolvimento

Parte principal do texto, que contém a exposição ordenada e pormenorizada do assunto, onde o autor desenvolve o conteúdo da pesquisa. É a parte mais extensa do trabalho, podendo ter várias seções e subseções, variando em função da abordagem do tema e do método.

Ao elaborar o desenvolvimento, assim como na introdução e na conclusão, recomenda-se que não sejam usados destaques como negrito, itálico, sublinhado, etc., a fim de evitar interpretações subjetivas. A exceção são as expressões estrangeiras que devem ser grafadas em itálico.

#### 2.2.2.3 Conclusão

Parte final do texto, onde são apresentadas as conclusões correspondentes aos objetivos ou hipóteses e sugestões relativas ao estudo. Na conclusão, recapitulam-se de forma sintética os resultados da pesquisa, apresentando somente dados comprovados e possíveis vinculações futuras. Deve-se também evitar quadros, tabelas, etc., pois a conclusão deve trazer apenas dados qualitativos. Segundo a norma ABNT NBR 14724, é opcional apresentar desdobramentos relativos à importância, síntese, projeção, repercussão, encaminhamentos e outros.

#### *2.2.3 Elementos pós-textuais*

São os elementos que complementam o trabalho e aparecem após a conclusão e não recebem numeração progressiva das seções (títulos).

#### 2.2.3.1 Referências

Elemento obrigatório, as referências são um conjunto padronizado de elementos descritivos retirados de um documento, permitindo sua identificação individual. São elaboradas conforme a norma ABNT NBR 6023 e, nos casos em que não constam exemplos nessa norma, é utilizado o Código de Catalogação Anglo- Americano (AACR) vigente.

A referência é constituída de elementos essenciais e, quando necessário, acrescida de elementos complementares. Os elementos essenciais são as informações indispensáveis à identificação do documento e variam conforme o tipo de suporte documental. São exemplos de elementos essenciais: autor, título, edição, local, editora e data. Os elementos complementares são as informações que, acrescentadas aos elementos essenciais, permitem uma melhor caracterização dos documentos. São exemplos de elementos complementares: descrição física, dimensão, série e notas.

Regras gerais de apresentação:

- a. os elementos essenciais e complementares devem ser apresentados em sequência padronizada;
- b. para compor cada referência, deve-se obedecer à sequência dos elementos, apresentada em cada tipo de documento;
- c. as referências são alinhadas somente à margem esquerda do texto, em espaço simples e separadas entre si por um espaço simples em branco;
- d. a pontuação deve ser uniforme para todas as referências;
- e. o recurso tipográfico (para efeito deste manual será utilizado o negrito)

utilizado para destacar o título deve ser uniforme em todas as referências, com exceção das obras sem indicação de autoria, onde o título é destacado pelo uso de letras maiúsculas na primeira palavra;

f. ao optar pela utilização de elementos complementares, estes devem ser incluídos em todas as referências.

O título REFERÊNCIAS deve ser centralizado, em caixa alta e negrito, tamanho de letra 12, localizado a 3 cm da borda superior da folha. O espaçamento entre o título e a primeira referência é de um espaço 1,5. As regras para as Referências estão na ABNT NBR 6023 2. ed.

Exemplo de Referências<sup>3</sup>:

\_\_\_\_\_\_\_\_\_\_\_\_\_\_\_\_\_\_\_\_\_\_\_\_\_\_

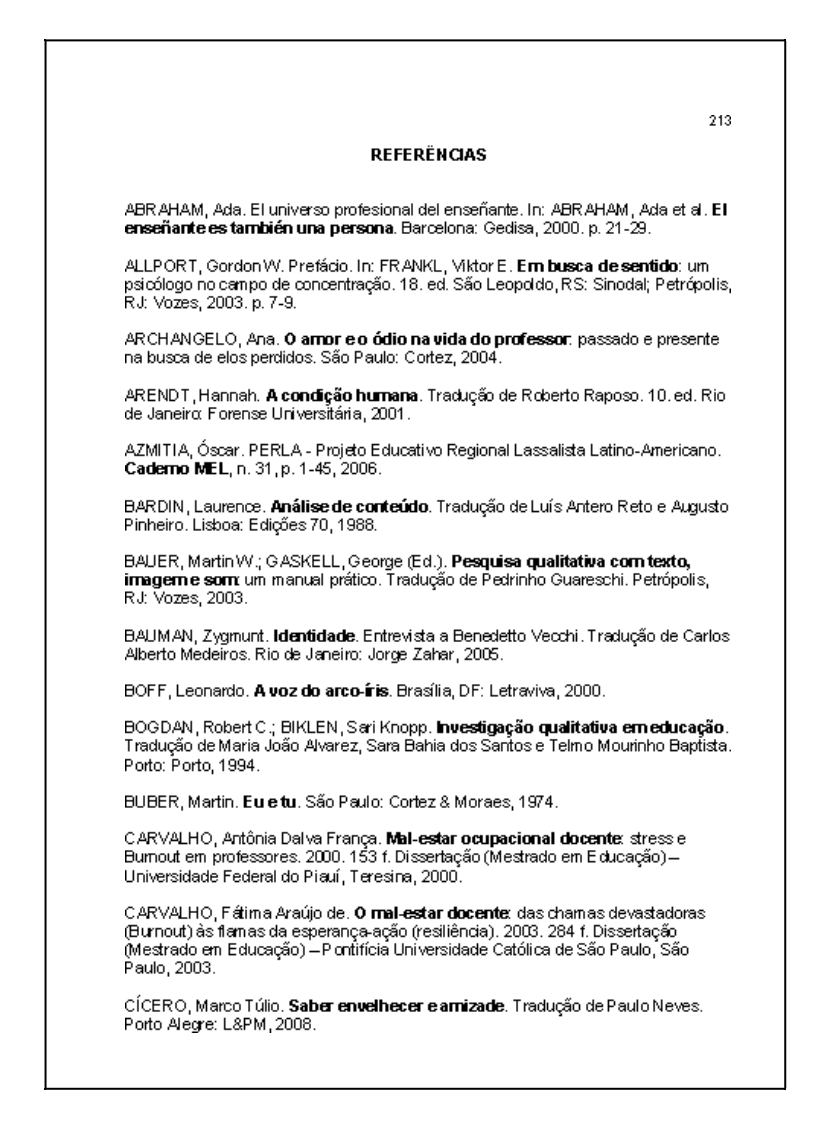

<sup>3</sup>Dados extraídos e adaptados de FOSSATTI, Paulo. **A produção de sentido na vida de educadores**: por uma logoformação. 2009. 272 f. Tese (Doutorado em Educação) – Programa de Pós-Graduação em Educação, Pontifícia Universidade Católica do Rio Grande do Sul, Porto Alegre, 2009.

Elemento opcional, o glossário consiste em uma lista em ordem alfabética de palavras ou expressões técnicas de uso restrito ou de sentido obscuro, utilizadas no texto, acompanhadas das respectivas definições.

O título GLOSSÁRIO deve ser centralizado, em caixa alta e negrito, tamanho de letra 12, localizado a 3 cm da borda superior da folha. O espaçamento entre o título e o texto é de um espaço 1,5 e entrelinhas deve ser de 1,5. Recomenda-se separar um termo do outro por um espaço em branco de 1,5. As palavras ou expressões devem ser separadas de suas definições por dois pontos.

Exemplo de glossário:

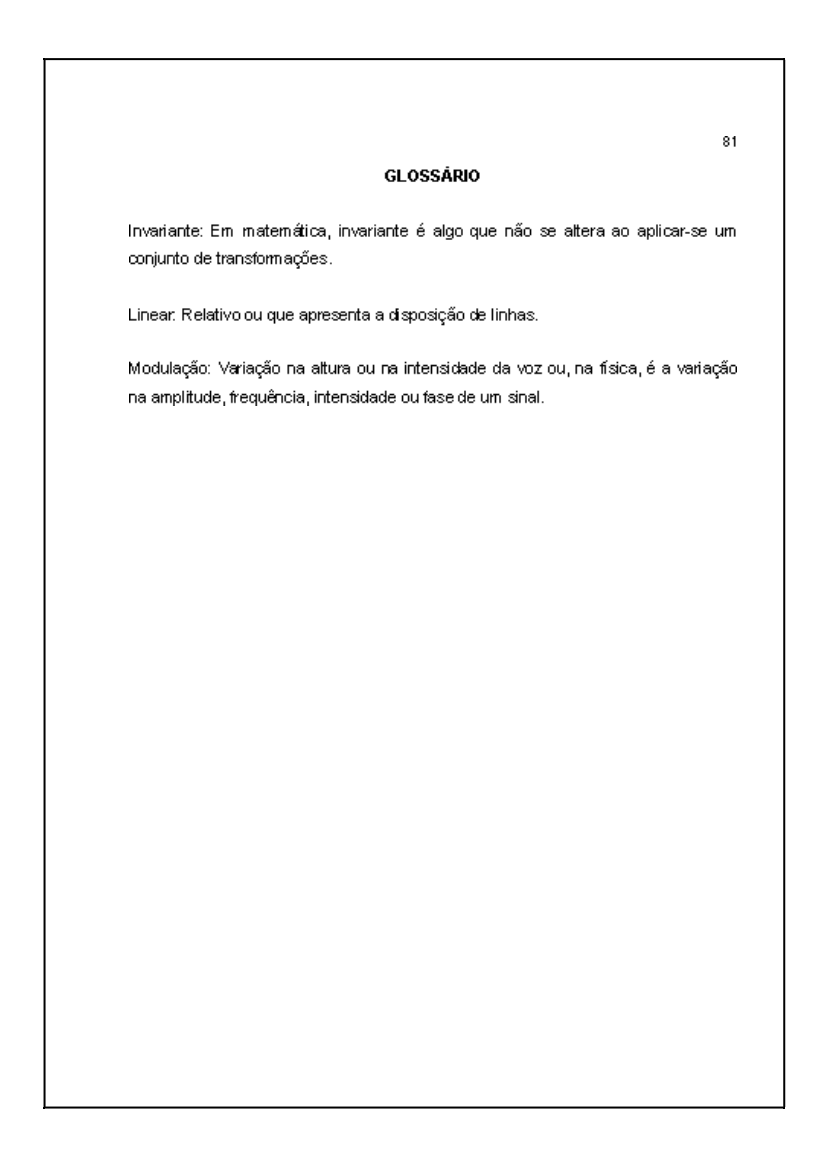

Elemento opcional, onde constam textos ou documentos elaborados pelo próprio autor, a fim de complementar sua argumentação, sem prejuízo da apresentação e desenvolvimento normal do texto.

Na primeira linha do apêndice deve constar a palavra APÊNDICE, seguida por letras maiúsculas consecutivas, travessão e pelo respectivo título. Utilizam-se letras maiúsculas dobradas na identificação dos apêndices, quando esgotadas as letras do alfabeto.

A palavra APÊNDICE e seu título devem ser centralizados, negritados, tamanho de letra 12, localizados a 3 cm da borda superior da folha. O espaçamento entre o título e o conteúdo do apêndice é de um espaço 1,5. A paginação do apêndice deve ser feita de maneira contínua, dando seguimento à do texto principal.

Exemplo de apêndice:

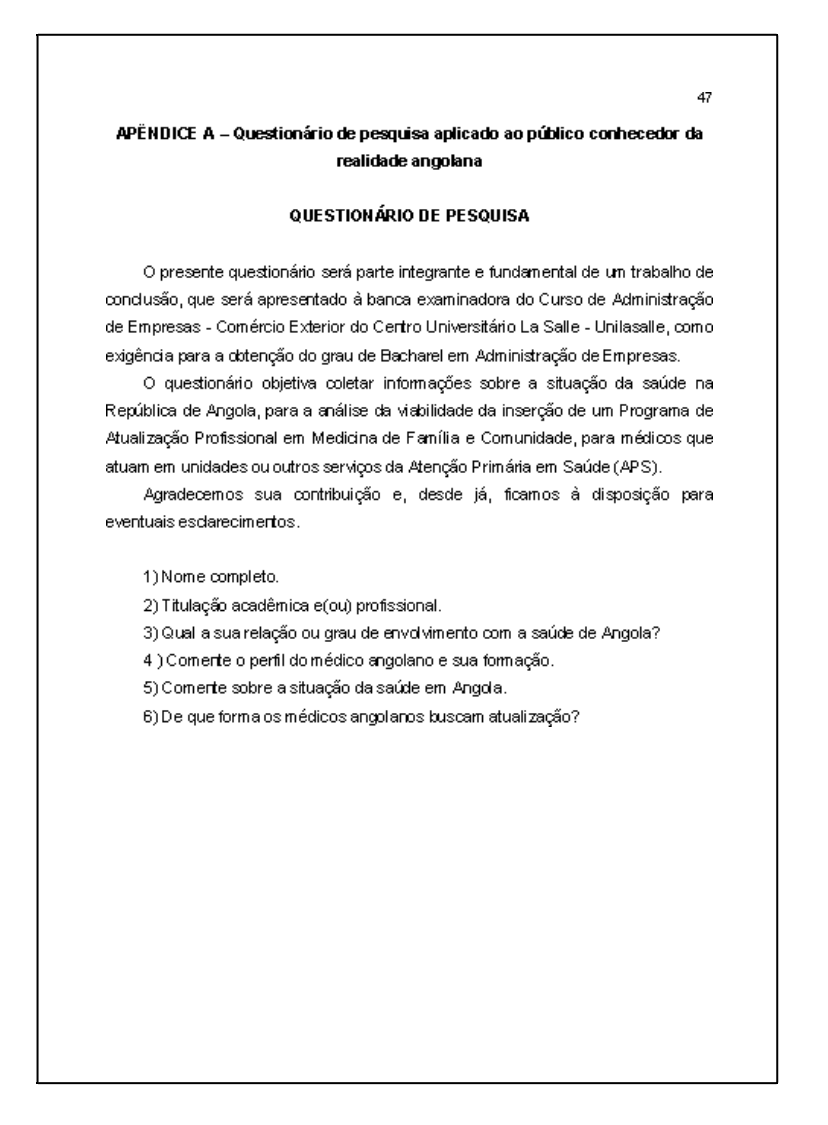

Elemento opcional onde se apresentam textos e documentos não elaborados pelo autor, mas que servem para fundamentar, comprovar ou ilustrar as ideias do trabalho, sem prejuízo da apresentação nem do desenvolvimento do texto.

Na primeira linha do anexo deve constar a palavra ANEXO, seguida por letras maiúsculas consecutivas, travessão e pelo respectivo título. Utilizam-se letras maiúsculas dobradas na identificação dos anexos, quando esgotadas as letras do alfabeto.

A palavra ANEXO e seu título devem ser centralizados, negritados, tamanho de letra 12, localizados a 3 cm da borda superior da folha. O espaçamento entre o título e o conteúdo do anexo é de um espaço 1,5 cm. A paginação do anexo deve ser feita de maneira contínua, dando seguimento à do texto principal.

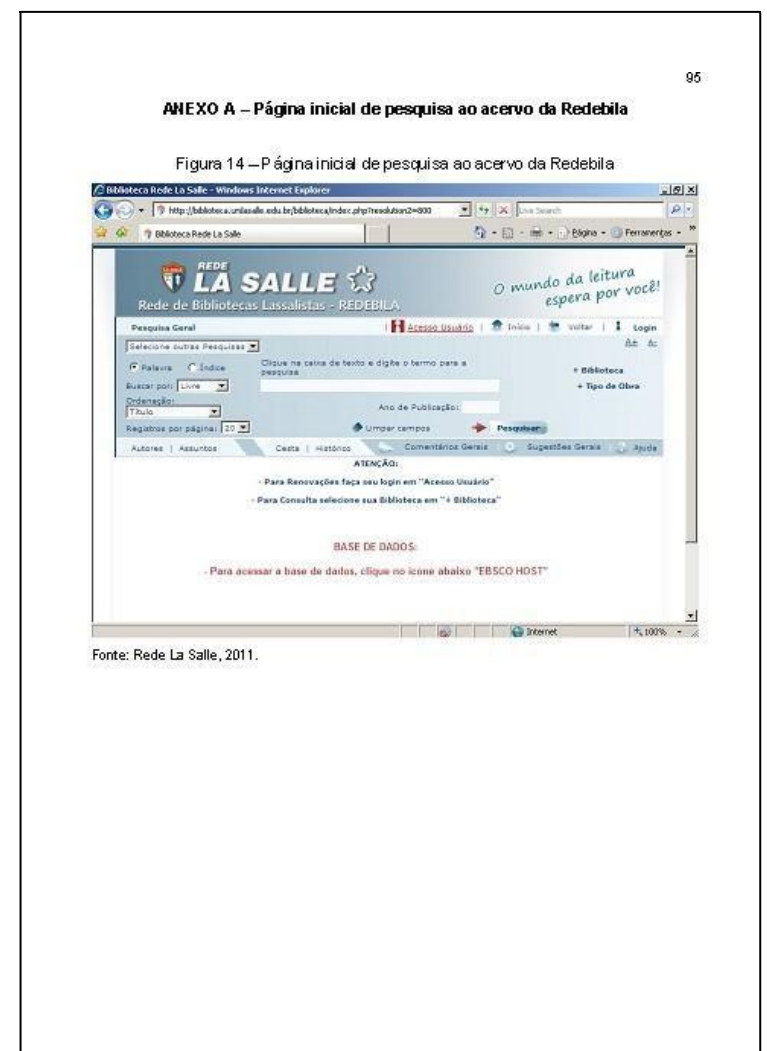

Exemplo de anexo:

Elemento opcional, o índice é uma lista de palavras ou frases, ordenadas segundo determinado critério (autor, assunto, etc.) que localiza e remete para as informações contidas no texto. Deve ser elaborado conforme a norma ABNT NBR 6034.

Segundo a norma, o índice pode ser ordenado das seguintes formas:

- a) ordem alfabética;
- b) ordem sistemática;
- c) ordem cronológica;
- d) ordem numérica;
- e) ordem alfanumérica.

Existem dois tipos de índice:

- I. especial: quando for organizado por autores, assuntos, títulos, pessoas e/ou entidades, nomes geográficos, citações, anunciantes e matérias publicitárias;
- II. geral: quando utiliza duas ou mais das categorias anteriores. Exemplo: Índice de autores e assuntos.

O título do índice deve definir sua função e/ou conteúdo. Exemplos: índice de assunto, índice cronológico, índice onomástico, etc.

O título ÍNDICE DE ASSUNTO ou ÍNDICE DE AUTOR etc., deve ser centralizado, em caixa alta e negrito, tamanho de letra 12, localizado a 3 cm da borda superior da folha. O espaçamento entre o título e o texto é de um espaço 1,5 cm e entrelinhas deve ser de 1,5 cm.

Exemplo de índice:

```
49INDICE DE ASSUNTO
A
Abordagem, 10
     anatômica, 10
     burocrática, 14-17
     dássica, 255
     contingencial, 258
Abrangência do controle, 335
Abrangências, 376
Abstração
     capacidade de, 71
Ação corretiva, 341, 358, 368-369
B
Balanced Scorecard (BSC), 161-163
Balanço social, 348-349
Burocracia, 28, 97
     características principais, 13-17
     consequências desejadas ou previstas, 17
     consequências não-desejadas ou imprevistas, 17
     dimensőes, 14
     disfunções, 15-16
```
## **3 REGRAS GERAIS DE APRESENTAÇÃO**

A elaboração dos trabalhos acadêmicos deve seguir as especificações tratadas nas seções abaixo.

### **3.1 Formato**

Os textos devem ser apresentados em papel branco, formato A4 (21 cm x 29,7 cm), digitados em cor preta, podendo utilizar outras cores somente para as ilustrações. Recomenda-se a utilização de Arial ou Times New Roman para o estilo da fonte.

O tamanho de fonte recomendado é 12 para todo o trabalho, inclusive capa, excetuando-se citações com mais de três linhas, notas de rodapé, paginação, ficha catalográfica, legendas e fontes das ilustrações e das tabelas, que devem ser digitadas em tamanho menor e uniforme (tamanho 10).

As margens dos trabalhos acadêmicos devem ser configuradas da seguinte maneira: para o anverso, margens esquerda e superior de 3 cm e margens direita e inferior de 2 cm.

Com relação à paginação, a numeração deve figurar a 2 cm da borda superior e a 2 cm das bordas direita (para o anverso) ou esquerda (para o verso). Mais detalhes relacionados à paginação encontram-se no item "Paginação" deste manual.

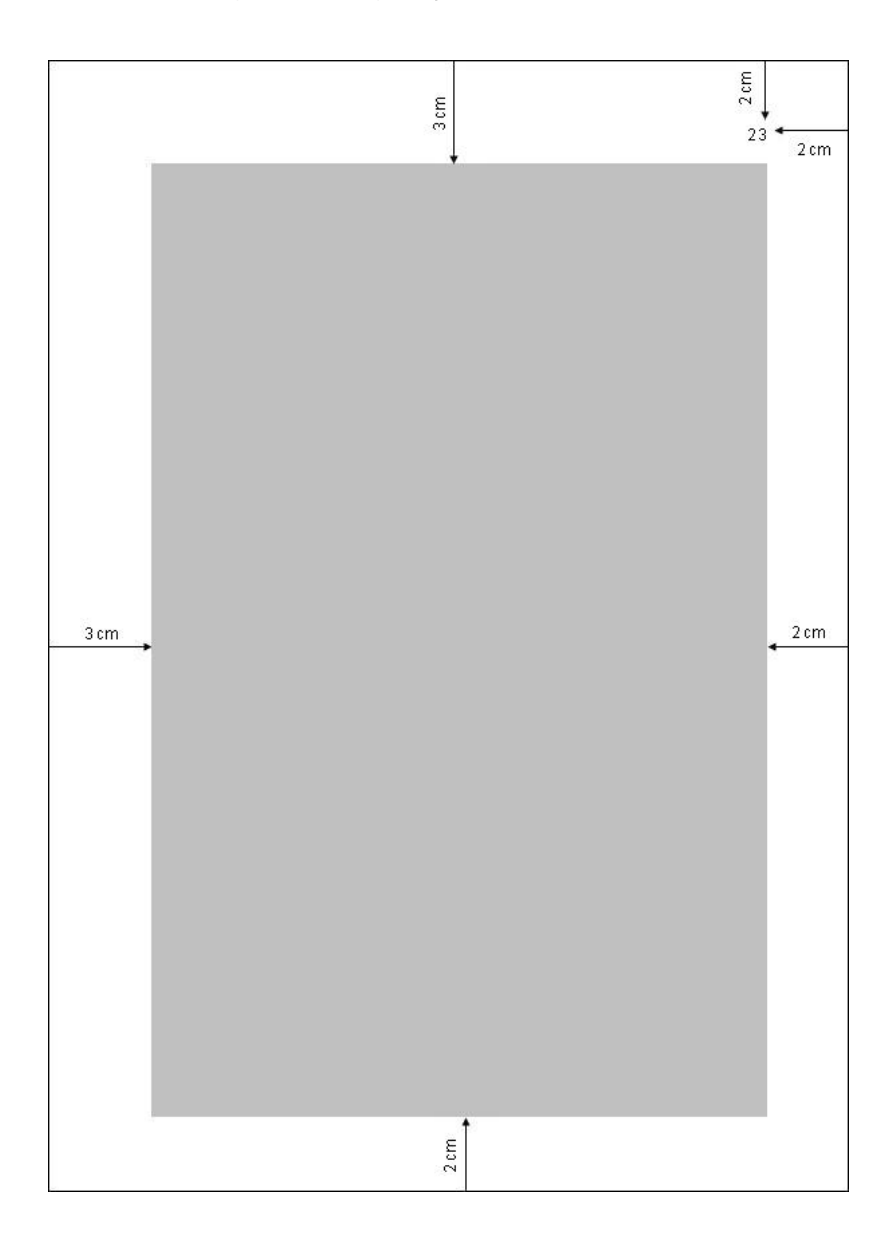

Exemplo de margens e paginação (anverso da folha):

Exemplo de margens e paginação (verso da folha):

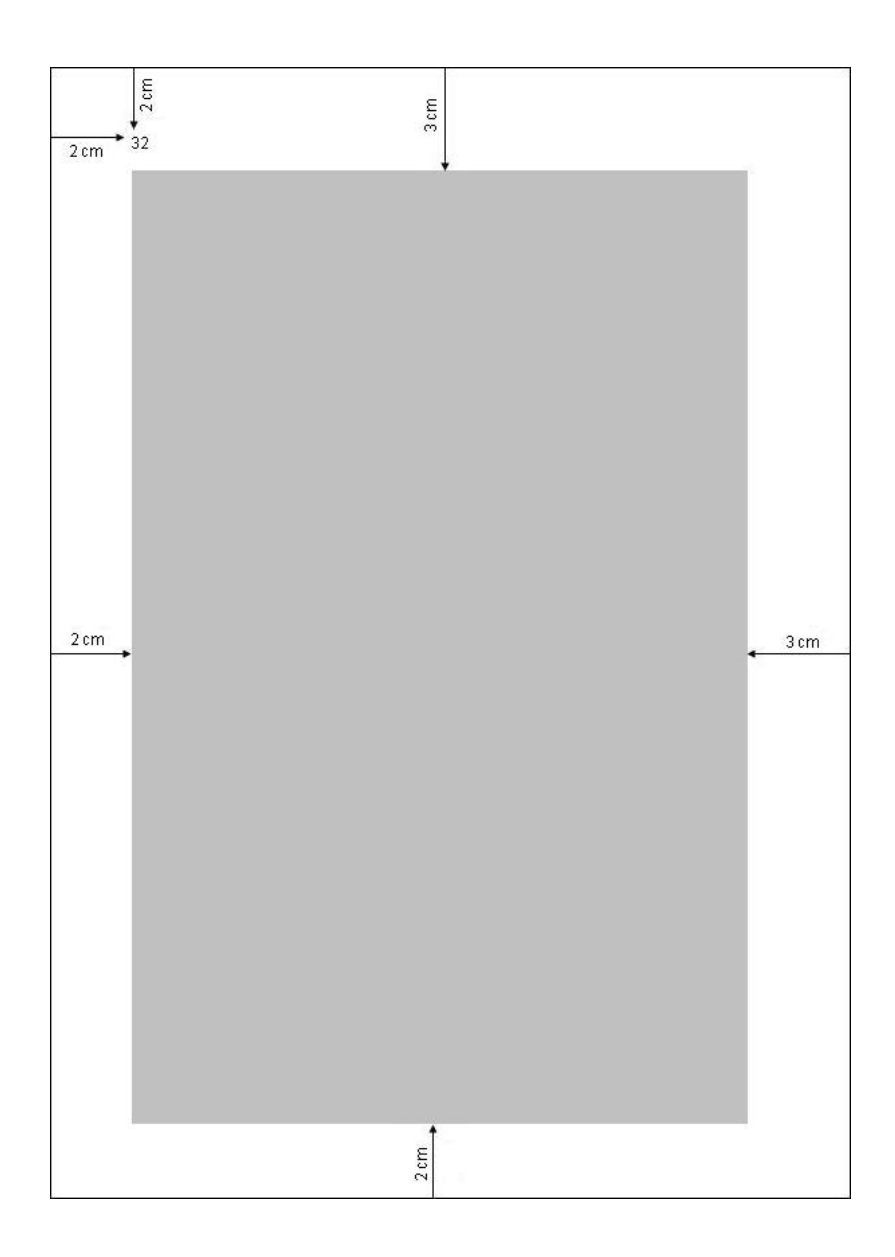

## **3.2 Espaçamento**

Todo o texto deve ser digitado com espaçamento 1,5 entrelinhas, com exceção das citações longas (com mais de três linhas), notas de rodapé, referências, legendas das ilustrações e das tabelas e natureza (tipo do trabalho, objetivo, nome da instituição a que é submetido e área de concentração), que devem ser digitados em espaço simples. As referências, ao final do trabalho, devem ser separadas entre si por um espaço simples em branco.

Os títulos das seções primárias devem começar em página ímpar (anverso da folha), na parte superior da folha (primeira linha) e ser separados do texto que os sucede por um espaço em branco de 1,5 entre as linhas. Da mesma forma, os títulos das subseções devem ser separados do texto que os precede e que os sucede por um espaço em branco de 1,5 entre as linhas.

Na folha de rosto e na folha de aprovação, a natureza (tipo do trabalho, objetivo, nome da instituição a que é submetido e área de concentração) deve ser alinhada do meio da folha para a margem direita.

Esse manual recomenda recuo de 1 cm para as entradas de parágrafos e sem espaço entre os mesmos. No caso de citações de mais de três linhas, deve-se observar um recuo de 4 cm da margem esquerda.

> 37 5 MF TODO um espaço 1,5 cm Este<sup>t</sup>capítulo é decicado a descrever os métodos e técnicas de pesquisa utilizados neste trabalho. Este estudo basicamente compreende a aplicação de dois métodos de pesquisa, a pesquisa qualitativa e a pesquisa quantitativa, conforme será descrito a seguir.  $\int$  um espaço 1,5 cm 5.1 Caracterização do tipo de estudo t um espaço 1,5 cm De acordo com a classificação de pesquisa proposta por Vergara (1998, p. 48), a pesquisa pode ser dividida em dois critérios: a) quanto aos fins, a pesquisa foi exploratória e descritiva. Exploratória porque foi realizada com os cursos de extensão, que mesmo sendo tão importantes para o Unilasalle, ainda são uma área na qual se tem pouco conhecimento sobre a opinião do público alvo. Descritiva porque tem como objetivo descrever características como as motivações e as expectativas do público alvo dos cursos de extensão; b) quanto aos meios, foi utilizada a pesquisa de campo, porque se faz necessário coletar dados primários junto ao público alvo, para posterior análise, visando-se atingir os objetivos finais do estudo

Exemplo de espaçamento:

#### *3.2.1 Notas de rodapé*

As notas de rodapé devem ser digitadas dentro das margens, ficando separadas do texto por um espaço simples entrelinhas e por filete de 5 cm, a partir da margem esquerda. A partir da segunda linha da mesma nota, devem ser alinhadas abaixo da primeira letra da primeira palavra, de forma a destacar o expoente, sem espaço entre elas e com fonte menor (tamanho 10).

#### *3.2.2 Indicativos de seção*

O indicativo numérico (em algarismo arábico) de uma seção precede seu título, alinhado à esquerda e separado por um espaço de caractere. Os títulos das seções primárias devem começar em página ímpar (anverso da folha), na parte superior da folha (primeira linha) e ser separados do texto que os sucede por um espaço em branco de 1,5 entre as linhas. Da mesma forma, os títulos das subseções devem ser separados do texto que os precede e que os sucede por um espaço em branco de 1,5 entre as linhas. Títulos que ocupem mais de uma linha devem ser, a partir da segunda linha, alinhados abaixo da primeira letra da primeira palavra do título.

Exemplo de indicativo numérico:

## **1 INTRODUÇÃO 2 REGRAS GERAIS DE APRESENTAÇÃO**

#### *3.2.3 Títulos sem indicativo numérico*

Os títulos sem indicativo numérico são: errata, agradecimentos, resumos, lista de ilustrações, lista de tabelas, lista de abreviaturas e siglas, lista de símbolos, sumário, referências, glossário, apêndice(s), anexo(s) e índice(s). A apresentação desses títulos está descrita em cada seção relacionada aos mesmos neste manual.

### *3.2.4 Elementos sem título e sem indicativo numérico.*

São as seções onde o título não deve aparecer: folha de aprovação, dedicatória e epígrafe.

## **3.3 Paginação**

As folhas ou páginas<sup>4</sup> pré-textuais devem ser contadas, mas não numeradas.

Os trabalhos devem ser digitados somente no anverso, a partir da folha de rosto, devem ser contadas sequencialmente.

A numeração deve figurar a partir da primeira folha ou página da parte textual (introdução), em algarismos arábicos, tamanho de letra 10. A numeração deve figurar no canto superior direito da folha, a 2 cm da borda superior, ficando o último algarismo a 2 cm da borda direita da folha.

Trabalhos constituídos de mais de um volume devem manter uma sequência única de paginação, do primeiro ao último volume. Se houver apêndice e anexo, suas folhas ou páginas devem ser numeradas de maneira contínua e sua paginação deve dar seguimento à do texto principal.

## **3.4 Numeração progressiva**

A numeração progressiva é utilizada nos documentos escritos, independentemente do suporte, de forma a expor numa sequência lógica o interrelacionamento da matéria permitindo sua localização. Para elaborá-la, deve-se seguir as orientações da norma ABNT NBR 6024.

Os títulos das seções primárias devem começar na parte superior da folha (primeira linha), alinhados à esquerda, e separados do texto que o sucede por um espaço 1,5 entrelinhas. Por serem as principais divisões de um texto, devem iniciar em folha distinta. Da mesma forma, os títulos das subseções devem ser separados do texto que os precedem e que os sucedem por um espaço 1,5.

<sup>4</sup>Considera-se folha quando o trabalho é digitado somente no anverso da mesma. Considera-se página quando o trabalho é digitado no anverso e no verso da folha.

Ao utilizar numeração progressiva para ordenar o texto, a ABNT recomenda que todas as seções devem conter um texto relacionado a elas.

Os títulos das seções e subseções devem ser diferenciados utilizando-se os recursos tipográficos de negrito, itálico ou sublinhado e outros, no sumário e, de forma idêntica, no texto. A numeração progressiva não deve ultrapassar a seção quinária. Para efeito deste manual, recomenda-se a utilização dos recursos apresentados no exemplo a seguir.

Exemplo de numeração progressiva:

## **1 CAPÍTULO PRIMEIRO** (letra maiúscula e negrito)

## **1.1 Seção secundária** (letra minúscula e negrito)

- *1.1.1 Seção terciária* (letra minúscula e itálico)
- 1.1.1.1 Seção quaternária (letra minúscula e normal)
- 1.1.1.1.1 Seção quinária (letra minúscula e normal)

## **2 CAPÍTULO SEGUNDO**

#### **2.1 Seção secundária**

*2.1.1 Seção terciária*

**2.2 Seção secundária**

### *3.4.1 Alíneas*

Quando for necessário enumerar diversos assuntos de uma seção que não possua título, esta deve ser subdividida em alíneas, e apresentadas segundo recomendações da norma ABNT NBR 6024:

- a) o trecho final do texto anterior às alíneas termina em dois pontos ( : );
- b) as letras indicativas das alíneas são ordenadas alfabeticamente e reentradas em relação à margem esquerda;
- c) o texto da alínea começa por letra minúscula e termina em ponto-e-vírgula ( ; ), exceto a última que termina em ponto ( . ) e, no caso em que seguem subalíneas, estas terminam em vírgula ( , ) exceto a última que termina em ponto e vírgula;
- d) a segunda e as seguintes linhas do texto da alínea começam sob a primeira letra do texto da própria alínea.

Exemplo de alíneas e subalíneas:

- a) mmmmmmmm;
- b) mmmmmmmmmm:
	- nnnnnnnnnnnn,
	- nnnnnnnnnnnn;
- c) mmmmmmmmmmm.

#### **3.5 Citações**

A citação é a menção de uma informação extraída de outra fonte, sendo utilizada como referencial para as ideias desenvolvidas no texto. As citações podem ser diretas ou indiretas e podem ainda, aparecer no texto ou em notas de rodapé.

A seguir, são apresentadas informações essenciais sobre a elaboração de citações conforme a norma ABNT NBR 10520.

#### *3.5.1 Citação direta*

As citações diretas são transcrições exatas de trechos extraídos da fonte, onde são apresentadas as palavras do próprio autor. Nas citações diretas, deve-se indicar o sobrenome do autor, entidade ou título, o ano e a página da obra consultada.

Existem duas categorias de citação direta:

- a) citações até três linhas: devem apresentar aspas duplas indicando o trecho inicial e final da transcrição. As aspas simples são utilizadas para indicar citação no interior da citação;
- b) citações com mais de três linhas: o trecho deve ser destacado num bloco único (sem entrada de parágrafo) com recuo de 4 cm da margem esquerda, com letra menor que a utilizada no texto (recomenda-se fonte tamanho 10), com espaçamento simples entrelinhas e sem aspas. Em relação ao texto, utilizar um espaço 1,5 antes e depois da citação.

Exemplos de citação direta com até três linhas:

#### Exemplo 1:

Segundo Kotler e Armstrong (1998, p. 55), "o ambiente político é constituído de

leis, agências governamentais e grupos de pressão que influenciam e limitam várias organizações e indivíduos em uma dada sociedade."

#### Exemplo 2:

Esta abordagem fundamenta-se na compreensão do desenvolvimento humano visto sob uma perspectiva integral e tem como objetivo que "[...] cada ser consiga tornar-se uma pessoa e que possa realizar-se perante a própria vida." (MOSQUERA, 1978, p. 20).

#### Exemplo 3:

Em um trabalho acadêmico, as notas de rodapé "[...] devem ser digitadas ou datilografadas dentro das margens, ficando separadas do texto por um espaço simples de entre as linhas e por filete de 5 cm, a partir da margem esquerda." (ASSOCIAÇÃO BRASILEIRA DE NORMAS TÉCNICAS, 2011, p. 10).

Obs.: Os colchetes [...] utilizados na citação indicam supressão da frase, ou seja, quando é utilizado somente um trecho da mesma.

Exemplo de citação direta com mais de três linhas:

Nessa construção, muitos dissabores podem advir. Contudo, o ser humano sempre será livre espiritualmente para assumir uma atitude alternativa em face das condições que a vida lhe apresenta, porque

> o ser humano não é completamente condicionado e determinado; ele mesmo determina se cede aos condicionantes ou se lhes resiste. Isto é, o ser humano é autodeterminante, em última análise. Ele não simplesmente existe, mas sempre decide qual será a sua existência, o que ele se tornará no momento seguinte. (FRANKL, 2003, p. 112).

Exemplo de citação direta com mais de três linhas e com dois autores:

Uma das características dos NVOCC é que são muito procurados para a exportação em frações, onde os armadores principais não disponibilizam o serviço de agrupamento de cargas dentro de um mesmo contêiner, ou seja, para exportadores de baixo volume, onde não poderão usar um contêiner inteiro para sua carga, uma

das alternativas é utilizar os serviços oferecidos pelos NVOCC.

O NVOCC é um consolidador de carga responsável pela sua unitização e logística de transporte, liberando totalmente o embarcador das obrigações de unitização, contratação do transporte e responsabilidade sobre a carga, a partir do momento em que esta lhe for entregue. (MENDONÇA; KEEDI, 1997, p. 59).

Exemplo de citação direta com mais de três linhas com grifo do autor:

A estratégia de **posicionamento** do produto é fundamental para desenvolver o composto de marketing adequado. Criar e sustentar uma imagem forte, clara e consistente do produto para o consumidor em comparação com as de seus concorrentes é fundamental para **diferenciar**, que é essencial para desenvolver uma imagem de marca que leve a fidelidade de cliente. (CZINKOTA et al., 2001, p. 209, grifo do autor).

Exemplo de citação direta com mais de três linhas e com mais de um parágrafo:

Podem ser observados três grandes variantes da forma de apurar os custos pelo método de custeios padrão e/ou real, sendo elas:

> Custo histórico, onde é considerado o custeamento com o custo real histórico quando utilizados tão somente dados reais já registrados com os valores de suas datas de realização, sem qualquer alteração do padrão monetário. Custo histórico, corrigido onde é aplicado algum indexador, objetivando a atualização monetária de um dado custo. Esse tipo de custo foi muito utilizado em épocas de altas taxas de inflação na economia e pode ser considerada uma variação da forma de custeio real em economias que ainda sofrem de problemas de inflação alta. Custo de reposição, que pode ser considerado uma forma de custeio real,

> uma vez que o custo de reposição é o custo da última compra, por ser um dado já conhecido, que irá acontecer e, portanto, será realizado. Esse método é muito importante para fins gerenciais de formação de preço de venda, uma vez que preços de venda são formados para vendas futuras, e o que se espera é que o produto de venda seja suficiente para cobrir os custos que irão ocorrer na fabricação dos produtos. (PADOVEZE, 2006, p. 80).

#### *3.5.2 Citação indireta*

Citação indireta é quando expressamos com nossas próprias palavras a ideia de um autor. Nas citações indiretas, deve-se indicar o sobrenome do autor, entidade ou título e o ano, com a indicação da página sendo opcional.

Exemplo de citação indireta:

Etzel, Walker e Stanton (2001) definem mix de produtos como o conjunto de todos os produtos ofertados por uma companhia. A estrutura desse mix é medida pela sua profundidade e sua amplitude.

#### *3.5.3 Citação de citação*

Se, no trabalho, for feita uma citação de um trecho já citado na obra consultada é preciso indicar primeiramente o sobrenome do autor do trecho seguido da expressão latina apud (que significa citado por) e então o sobrenome do autor da obra consultada. Na lista de referências, é o nome do autor da obra consultada que deve aparecer.

É importante destacar que este recurso deve ser utilizado somente no caso de impossibilidade de acesso à obra citada no trecho. Sempre que possível, faça a citação diretamente na obra.

Exemplo de citação de citação:

Desse modo, o sentido do trabalho assume uma dimensão maior, isto é, nele se situa uma possibilidade de autorrealização e autotranscendência. Enfim, "[...] constitui uma forma de vida." (LIDZ apud MOSQUERA, 1987, p. 87).

#### *3.5.4 Sistema de chamada*

As citações devem ser indicadas no texto por um sistema de chamada: numérico ou autor-data. Qualquer que seja o sistema adotado, o mesmo deve ser seguido consistentemente ao longo de todo o trabalho.

Esse manual recomenda a utilização do sistema autor-data nas citações.

#### 3.5.4.1 Sistema numérico

No sistema numérico, a indicação da fonte é feita por uma numeração única e consecutiva, em algarismos arábicos, remetendo à lista de referências ao final do trabalho, do capítulo ou da parte, na mesma ordem em que aparecem no texto. Não se inicia a numeração das citações a cada página. A lista de referências, neste caso, deve ser apresentada conforme sua ordem de citação no documento, e não em ordem alfabética como no sistema autor-data. O sistema numérico não deve ser utilizado quando há notas de rodapé.

#### 3.5.4.2 Sistema autor-data

No sistema autor-data, a menção à obra citada no texto deve aparecer de acordo com sua representação na lista de referências. A entrada pode ser feita pelo sobrenome do autor, pelo nome da entidade responsável ou pelo título, seguido pelo ano da obra e pela página da citação, no caso de citação direta, separados por vírgula e entre parênteses.

3.5.4.3 Regras gerais

Quando houver coincidência de sobrenomes de autores, acrescentam-se as iniciais de seus prenomes; se mesmo assim existir coincidência, colocam-se os prenomes por extenso.

Exemplos:

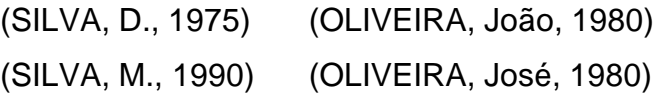

As citações de diversos documentos de um mesmo autor, publicados no mesmo ano, são distinguidas pelo acréscimo de letras minúsculas.

Exemplo:

(BRASIL, 1989a) (BRASIL, 1989b)

#### *3.5.5 Notas de referência*

São notas que indicam fontes consultadas ou remetem a outras partes da obra onde o assunto foi abordado. A numeração das notas de referência é feita por algarismos arábicos, devendo ter numeração única e consecutiva para cada capítulo ou parte. Não se inicia a numeração em cada página.

A primeira citação de uma obra, em nota de rodapé, deve ter sua referência completa. Exemplo:

<sup>3</sup>FRANKL, Viktor E. **Sede de sentido**. 3. ed. São Paulo: Quadrante, 2003.

As citações subsequentes da mesma obra podem ser abreviadas com as seguintes expressões:

a) mesmo autor: Idem = Id. (Somente pode ser usada na mesma página da referência completa); Exemplo:

<sup>1</sup>FRANKL, Viktor E. **Sede de sentido**. 3. ed. São Paulo: Quadrante, 2003.

b) na mesma obra: Ibidem = Ibid. (Somente pode ser usada na mesma página da referência completa); Exemplo:

\_\_\_\_\_\_\_\_\_\_\_\_\_\_\_\_\_\_\_\_\_\_\_\_\_\_\_

\_\_\_\_\_\_\_\_\_\_\_\_\_\_\_\_\_\_\_\_\_\_\_\_\_\_\_

\_\_\_\_\_\_\_\_\_\_\_\_\_\_\_\_\_\_\_\_\_\_\_\_\_\_\_

\_\_\_\_\_\_\_\_\_\_\_\_\_\_\_\_\_\_\_\_\_\_\_\_\_\_\_

\_\_\_\_\_\_\_\_\_\_\_\_\_\_\_\_\_\_\_\_\_\_\_\_\_\_\_

\_\_\_\_\_\_\_\_\_\_\_\_\_\_\_\_\_\_\_\_\_\_\_\_\_\_\_

\_\_\_\_\_\_\_\_\_\_\_\_\_\_\_\_\_\_\_\_\_\_\_\_\_\_\_

c) obra citada: Opus citatum = op. cit. (Somente pode ser usada na mesma página da referência completa); Exemplo:

<sup>1</sup>FRANKL, 2003, p. 28.

<sup>2</sup> MONDIN, 1926, p. 100.

 $3$  FRANKL, op. cit., p. 40.

d) Em diversas passagens, aqui e ali: Passin = passim; Exemplo:

<sup>1</sup>FRANKL, 2003, passim.

e) No lugar citado: loco citato = loc. cit.; Exemplo:

<sup>1</sup>HEGEL, 1999, p. 28.

 ${}^{2}$ HEGEL, loc. cit.

f) Confira, confronte = cf. (Somente pode ser usada na mesma página da referência completa); Exemplo:

<sup>1</sup> Cf. FRANKL, 2003.

g) Seguinte, ou que se segue: sequentia = et seq.; Exemplo:

 $<sup>1</sup>$  HEGEL, 1999, p. 28 et seq.</sup>

\_\_\_\_\_\_\_\_\_\_\_\_\_\_\_\_\_\_\_\_\_\_\_\_\_\_\_

h) Citado por, conforme = apud (Esta expressão pode também ser usada no

<sup>&</sup>lt;sup>1</sup> FRANKL, 2003, p. 28.  $<sup>2</sup>$  Ibid., p. 82.</sup>

sistema autor-data no texto). Exemplos:

No texto:

Conforme Albert (1991, p. 15 apud LUFT, 2001, p. 18).

No rodapé:

\_\_\_\_\_\_\_\_\_\_\_\_\_\_\_\_\_\_\_\_\_\_\_\_\_\_\_

\_\_\_\_\_\_\_\_\_\_\_\_\_\_\_\_\_\_\_\_\_\_\_\_\_\_\_

<sup>1</sup>CIRNE-LIMA, 1993, p. 45 apud LUFT, 2001, p. 225-6.

Abaixo, segue um exemplo do sistema de chamada numérico em página única baseado nas determinações anteriores. Exemplo:

HEGEL, Georg Wilhelm Friedrich,. **Cursos de estética**. Trad. Marco Aurélio Werle. São Paulo: USP, 1999. p. 28. Id., 1997, p. 82. Ibid., p. 82. MONDIN, Battista. **O homem, quem é ele?:** elementos de antropologia filosófica. São Paulo: Paulinas, 1982. HEGEL, op. cit., p. 40. HEGEL, 1999, passim. MONDIN, 1982, p. 100. 8 MONDIN, loc. cit. Cf. MONDIN, 1982. <sup>10</sup> MONDIN, 1982, p. 28 et seq.

#### **3.6 Siglas**

Na primeira vez em que aparecem no texto, as siglas devem ser colocadas entre parênteses, logo após sua designação completa. Por exemplo: Associação Brasileira de Normas Técnicas (ABNT). No restante do texto, o nome por extenso não precisa mais aparecer, podendo somente a sigla ser citada.

## **3.7 Equações e fórmulas**

Para facilitar a leitura, devem ser destacadas no texto e, se necessário, numeradas com algarismos arábicos entre parênteses, alinhados à direita. Na sequência normal do texto, é permitido o uso de uma entrelinha maior que comporte seus elementos (expoentes, índices e outros). Em relação ao texto, utilizar um espaço 1,5 antes e depois das equações e fórmulas.

Exemplos de fórmulas:

$$
x2 + y2 = z2 \t(1)
$$
  
(x<sup>2</sup> + y<sup>2</sup>) / 5 = n \t(2)

#### **3.8 Ilustrações**

As ilustrações são imagens que ilustram ou elucidam um texto. Seja qual for o tipo de ilustração, sua identificação deve aparecer na parte superior, precedida da palavra designativa (desenho, esquema, fluxograma, fotografia, gráfico, mapa, organograma, planta, quadro, retrato, figura, entre outros), seguida de seu número de ordem de ocorrência no texto, em algarismos arábicos, travessão e do respectivo título. Após a ilustração, na parte inferior, indicar a fonte consultada (elemento obrigatório, mesmo que seja produção do próprio autor), legenda, notas e outras informações necessárias à sua compreensão (se houver).

A ilustração deve ser citada no texto e inserida o mais próximo possível do trecho a que se refere.

O título da ilustração deve ficar centralizado, tamanho de letra 12 e espaçamento 1,5 entrelinhas. A fonte consultada deve ser alinhada à esquerda, tamanho de letra 10 e espaçamento 1,5 entrelinhas. Legenda e notas, se houver, devem ser alinhadas à esquerda, tamanho de letra 10 e espaçamento simples. Recomenda-se, sempre que possível, que a figura fique centralizada na folha.

No caso dos quadros, deve-se adotar uma padronização interna de letra e espaçamento em todos os que aparecem no texto.

Exemplo de ilustração<sup>6</sup>:

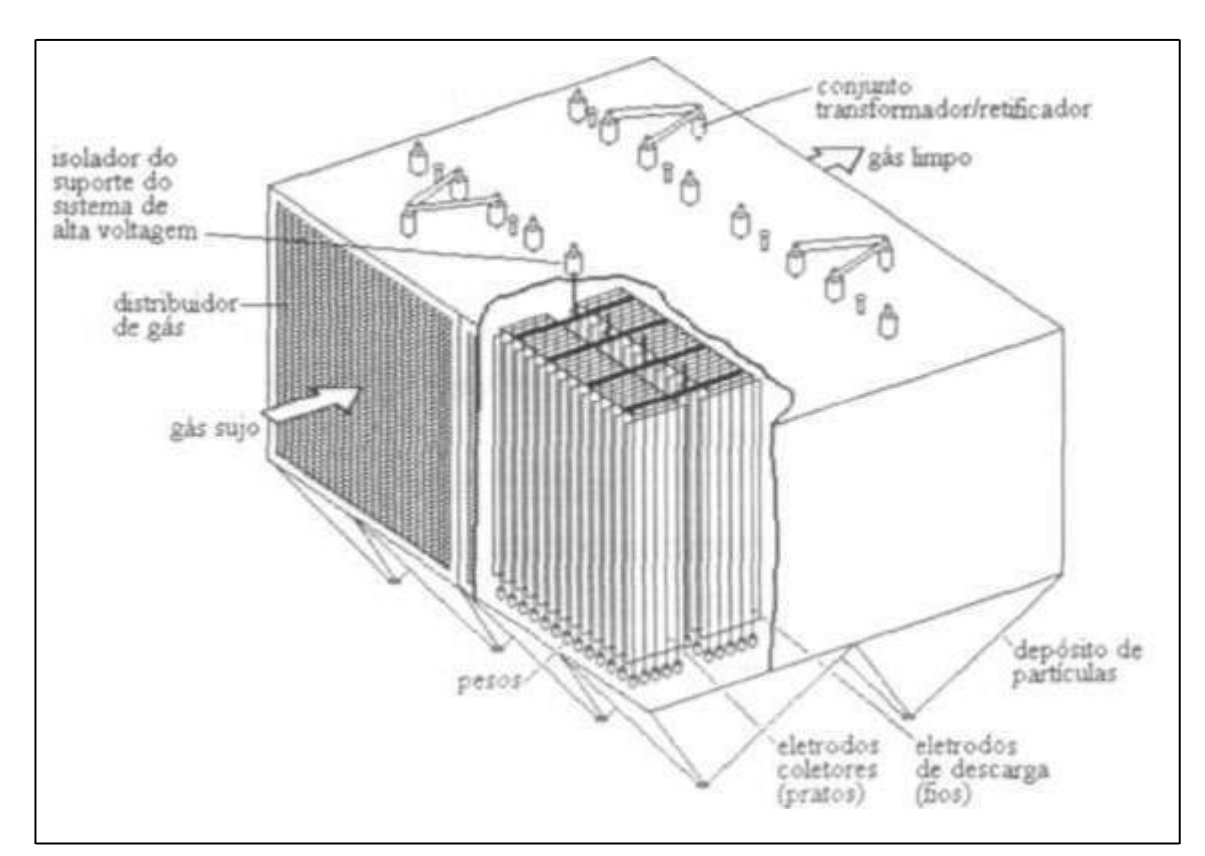

Figura 12 – Precipitador eletrostático

Fonte: Carvalho Júnior e Lacava, 2003, p. 48.

<sup>6</sup>Ilustração extraída de CARVALHO JÚNIOR, João Andrade de; LACAVA, Pedro Teixeira. **Emissões em processos de combustão**. São Paulo: Ed. da UNESP, 2003. p. 48.

Exemplo de quadro:

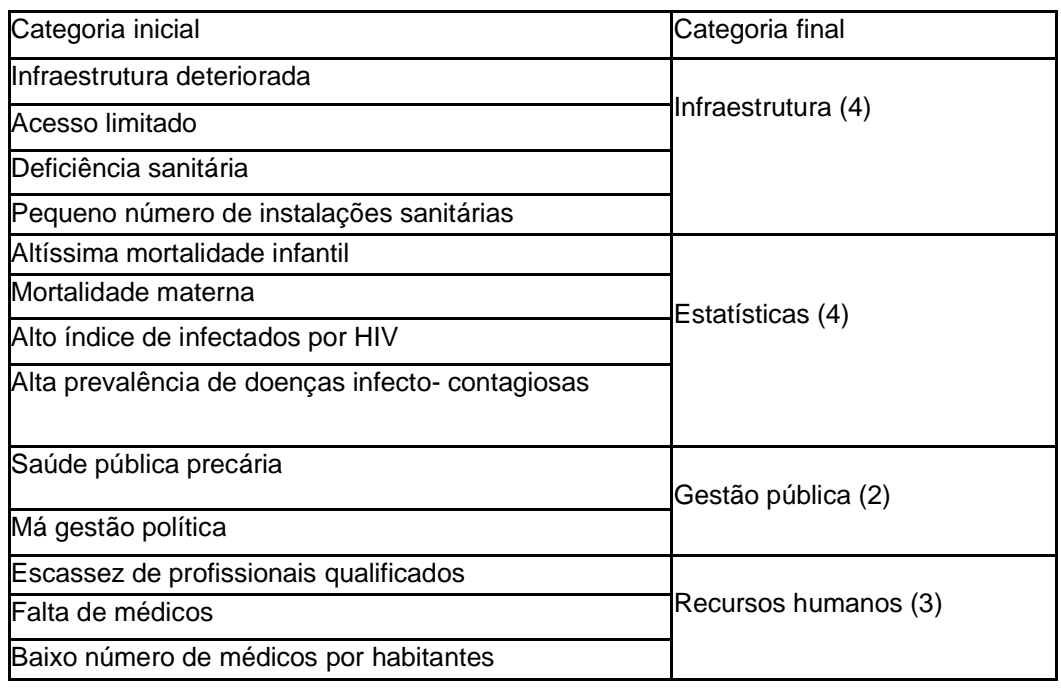

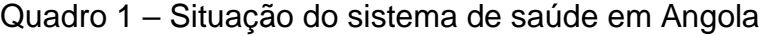

Fonte: Autoria própria, 2007.

## **3.9 Tabelas**

As tabelas são formas não discursivas de apresentar informações, das quais o dado numérico se destaca como informação central. Devem ser elaboradas conforme a Norma de Apresentação Tabular do Instituto Brasileiro de Geografia e Estatística (IBGE):

- a) as tabelas devem ser citadas no texto e inseridas o mais próximo possível do trecho a que se referem. Se a tabela não couber em uma folha, contínua-se na folha seguinte e, nesse caso, não é delimitada por traço horizontal na parte inferior e repete-se o título e o cabeçalho na próxima folha;
- b) devem ter um título, inserido no topo, indicando a natureza geográfica e temporal das informações numéricas apresentadas;
- c) no rodapé da tabela deve aparecer a fonte de onde ela foi extraída. Notas eventuais também aparecem no rodapé, após o fio de fechamento;
- d) a tabela não deve apresentar traços verticais que a delimitam à

esquerda e à direita. Somente o cabeçalho pode apresentar fios horizontais e verticais internamente para separar os títulos das colunas. Ao final da tabela é utilizado um fio horizontal;

e) todas as tabelas do documento devem seguir o mesmo padrão gráfico, ou seja, devem apresentar o mesmo tipo e tamanho de fonte e utilizar de forma padronizada letras maiúsculas e minúsculas.

O título da tabela deve ficar centralizado, tamanho de letra 12 e espaçamento 1,5 entrelinhas. A fonte consultada deve ser alinhada à esquerda, tamanho de letra

10 e espaçamento 1,5 entrelinhas. Legenda e notas, se houver, devem ser alinhadas à esquerda, tamanho de letra 10 e espaçamento simples. Recomenda-se, sempre que possível, que a tabela fique centralizada na folha.

Exemplo de tabela:

| commado apobiato do mortoo por rograo, <i>r</i> ingola 200 i |                 |                  |          |
|--------------------------------------------------------------|-----------------|------------------|----------|
| Região                                                       | TM <sub>5</sub> | Mortes estimadas | % mortes |
| Capital: Luanda, Bengo                                       | 250             | 56,000           | 31       |
| Oeste: Benguela e Kuanza Sul                                 | 315             | 47,000           | 26       |
| Centro-Sul: Huambo, Bié e                                    |                 |                  |          |
| Kuando Kubango                                               | 277             | 29,000           | 16       |
| Norte: Zaire, Uige e Malange                                 | 262             | 20,000           | 11       |
| Sul: Huila, Namibe e Cunene                                  | 192             | 17,000           | 9        |
| Leste: Lunda Norte, Lunda Sul e                              |                 |                  |          |
| Moxico                                                       | 217             | 12,000           | 6        |
| <b>TOTAL:</b>                                                | 250             | 181,00           | 100      |
|                                                              |                 |                  |          |

Tabela 1 – Taxa de mortalidade infantil em crianças de até 5 anos, e o número estimado absoluto de mortes por região, Angola 2001

Fonte: UNICEF, 2001.

## **REFERÊNCIAS**

ACADEMIA BRASILEIRA DE LETRAS. **Vocabulário ortográfico da língua portuguesa**. 5. ed. São Paulo: Global, 2009.

ASSOCIAÇÃO BRASILEIRA DE NORMAS TÉCNICAS. **NBR 6021**: informação e documentação: publicação periódica científica impressa: apresentação. Rio de Janeiro, 2003.

ASSOCIAÇÃO BRASILEIRA DE NORMAS TÉCNICAS**. NBR 6022**: informação e documentação: artigo em publicação periódica científica impressa: apresentação. Rio de Janeiro, 2003.

ASSOCIAÇÃO BRASILEIRA DE NORMAS TÉCNICAS. **NBR 6023**: informação e documentação: referências: elaboração. 2. ed. Rio de Janeiro, 2018.

ASSOCIAÇÃO BRASILEIRA DE NORMAS TÉCNICAS. **NBR 6024**: informação e documentação: numeração progressiva das seções de um documento: apresentação. 2. ed. Rio de Janeiro, ABNT, 2012.

ASSOCIAÇÃO BRASILEIRA DE NORMAS TÉCNICAS. **NBR 6027**: informação e documentação: sumário: apresentação. 2. ed. Rio de Janeiro, ABNT, 2018.

ASSOCIAÇÃO BRASILEIRA DE NORMAS TÉCNICAS. **NBR 6028**: informação e documentação: resumo: apresentação. Rio de Janeiro, 2003.

ASSOCIAÇÃO BRASILEIRA DE NORMAS TÉCNICAS. **NBR 6029**: informação e documentação: livros e folhetos: apresentação. 2. ed. Rio de Janeiro, 2006.

ASSOCIAÇÃO BRASILEIRA DE NORMAS TÉCNICAS. **NBR 6034**: informação e documentação: índice: apresentação. 2. ed. Rio de Janeiro, 2004.

ASSOCIAÇÃO BRASILEIRA DE NORMAS TÉCNICAS. **NBR 10520**: informação e documentação: citações em documentos: apresentação. Rio de Janeiro, 2002.

ASSOCIAÇÃO BRASILEIRA DE NORMAS TÉCNICAS. **NBR 14724**: informação e documentação: trabalhos acadêmicos: apresentação. 3. ed. Rio de Janeiro, 2011.

ASSOCIAÇÃO BRASILEIRA DE NORMAS TÉCNICAS. NBR **15287**: informação e documentação: projeto de pesquisa: apresentação. 2. ed. Rio de Janeiro, 2011.

INSTITUTO BRASILEIRO DE GEOGRAFIA E ESTATÍSTICA. **Normas de apresentação tabular**. 3. ed. Rio de Janeiro, 1993.

THE JOINT STEERING COMMITTEE FOR REVISION OF AACR (Coord.). **Código de Catalogação Anglo-Americano**: AACR. 2. ed. rev. São Paulo: FEBAB: Imprensa Oficial, 2004.